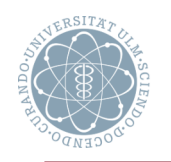

# **Übersicht**

- Statische und dynamische **Eigenschaften**
- Konkrete und abstrakte Syntax
- Gültigkeit und Sichtbarkeit
- Aufgaben der semantischen Analyse
	- **In Identifizierung von Bezeichnern**
	- **Deklarationsanalyse**
- Implementierung der Symboltabelle
- Typkonsistenz und Überladung von **Bezeichnern** 
	- Typkonsistenz
	- Überladung
	- **Polymorphismus**

### **Lernziele**

- Die wichtigsten Grundlagen und Aufgaben der semantischen Analyse bennennen und erklären können, wie man diese prinzipiell löst
- Symboltabellen effizient implementieren können
- Wiedergeben können, wie man die Überladung von Bezeichnern auflöst

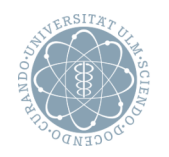

## **Aufgabe der semantischen Analyse**

- Überprüfung bestimmter Programmeigenschaften, die nicht durch eine kontextfreie Grammatik beschreibbar sind (z.B. Kontextbedingungen)
- Unterschiedliche Arten von Programmeigenschaften
	- ! *Statisch* ☛
	- *Dynamisch* ●
- **Beispiele** (für Programmeigenschaften)
	- Deklariertheitseigenschaften
		- **Explizite Deklaration für jeden angewandt auftretenden Bezeichner**
		- ! Keine Doppeldeklarationen
	- Typkonsistenz
		- ! Übereinstimmung von Argumenttypen (von Operationen) mit Operandentypen
- **Grundlagen** (aus der Sprach-Semantik)
	- Gültigkeitsregeln
		- ! Legen für deklarierte Bezeichner fest, in welchem Programmteil die Deklaration einen Effekt hat
	- Sichtbarkeitsregeln
		- **E.** Bestimmen, wo ein Bezeichner in seinem Gültigkeitsbereich sichtbar bzw. verdeckt ist

**Beispiele** *(nicht-kontextfreie Sprachen)* - {wcw |  $w \in (a|b)^{*}$ }

### *(vgl. def./angew. Vorkommen von Namen)*

-  $\{a^n b^m c^n d^m \mid n \ge 1 \land m \ge 1\}$  *(vgl. Übereinstimmung Parameterzahl in Deklaration und Aufruf)*

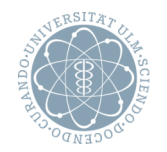

### **Statische semantische Eigenschaft** (eines Programmkonstrukts)

- Für jedes Vorkommen des Konstrukts gilt
	- Der "Wert" der Eigenschaft des Konstrukts ist in allen dynamischen Ausführungen derselbe
	- ! In korrektem Programm kann diese Eigenschaft zur Übersetzungszeit berechnet werden

**Beispiel** (statische Eigenschaft:Typ-Eigenschaft für arithmetische Ausdrücke)

- Annahme: Typ von terminalen Operanden, Variablen, Konstanten bekannt
- Dann: Beide Eigenschaften (für statische semantische Eigenschaften) erfüllt, d.h.
	- $\blacksquare$  . Wert" ändert sich nicht
	- **Eigenschaft berechenbar**

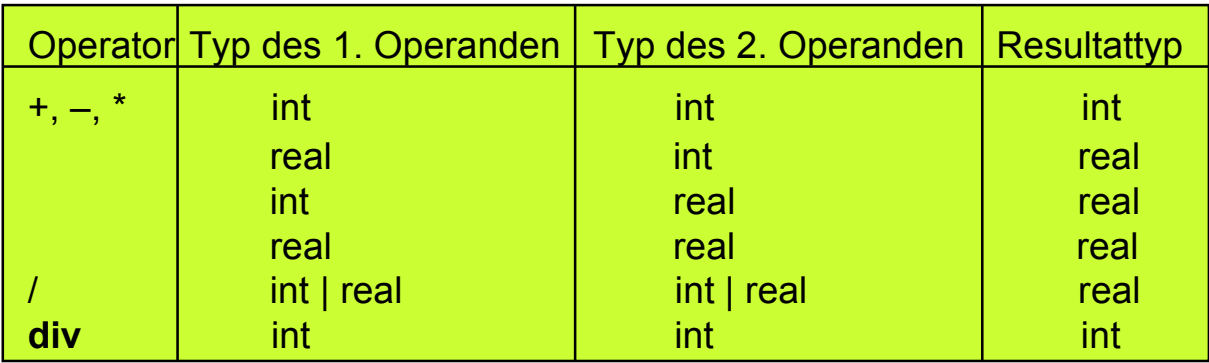

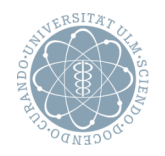

## **Dynamische semantische Eigenschaft** (eines Programmkonstrukts)

• Eigenschaft ist nicht statisch

(d.h. "Wert" ändert sich oder Eigenschaft nicht zur Übersetzungszeit berechenbar)

Triviales Beispiel: Wert von Variablen

**Beispiel** (für nicht mehr statische Eigenschaft)

Typ-Eigenschaft für arithmetische Ausdrücke nach Erweiterung um Potenz-Operator

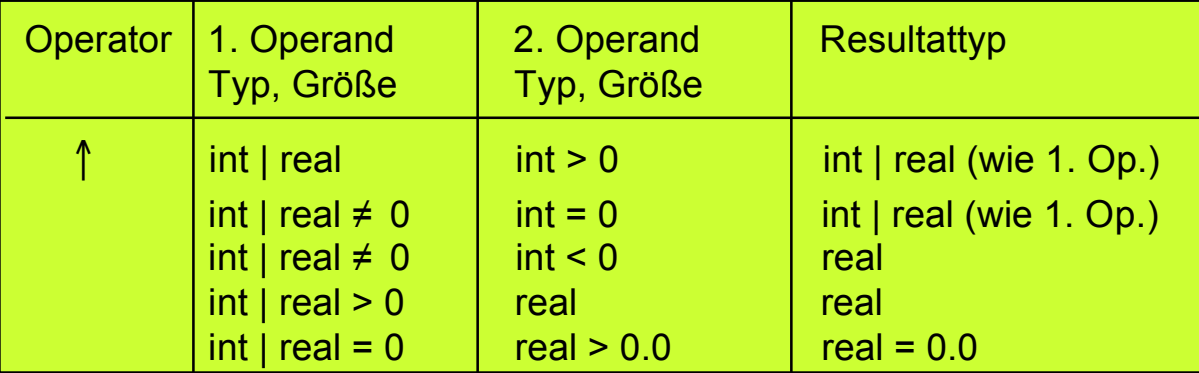

## **Problem**

• Typ von  $e_1$ ↑e<sub>2</sub> hängt nicht nur von den Typen von  $e_1$  und  $e_2$  ab, sondern auch von der Größe ihrer Werte (ist also i.a. nicht statisch bestimmbar)

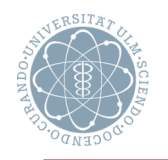

## **Konkrete und abstrakte Syntax**

- Darstellung in **konkreter Syntax**
	- **Baum gemäß der zugrunde liegenden kfG**
- Darstellung in **abstrakter Syntax**
	- ! Baum der nur noch die für die Weiterverarbeitung wesentlichen Teile der Struktur enthält; insbesondere entfallen z.B. alle Terminalsymbole

# **Für semantische Analyse meist benutzt**

Abstrakte Syntax

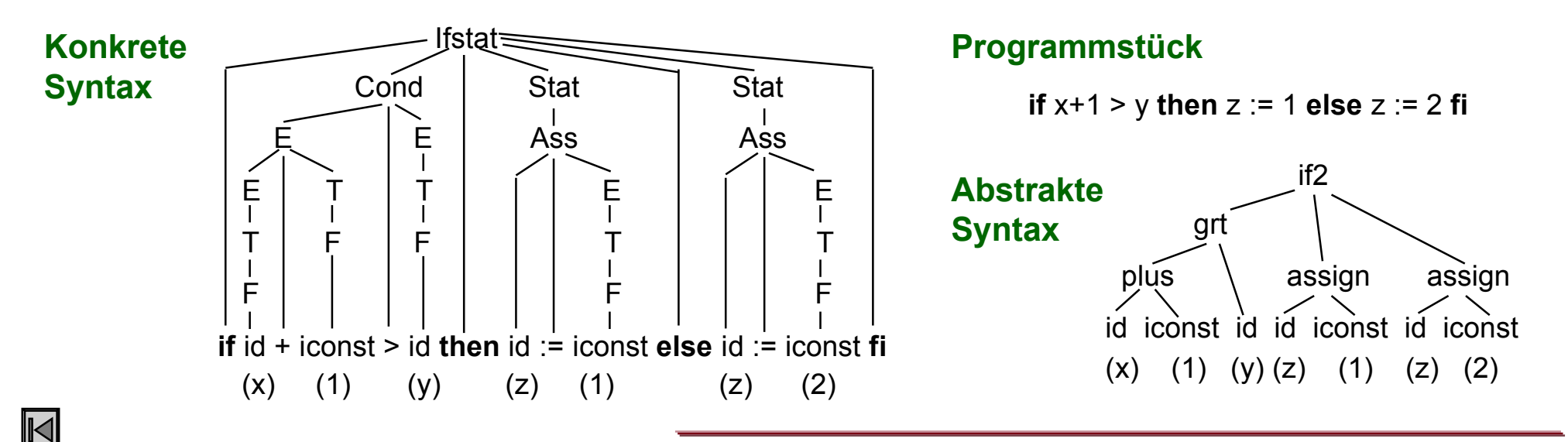

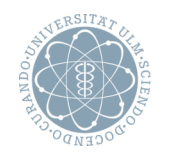

## **Gültigkeits- und Sichtbarkeitsregeln**

- Legen Beziehungen zwischen definierenden und angewandten Vorkommen von Bezeichnern fest
- Gültigkeitsbereich (eines definierenden Vorkommens eines Bezeichners x)
	- Teil des Programms, in dem sich ein angewandtes Vorkommen von x auf dieses definierende Vorkommen beziehen kann
- Sichtbarkeitsregeln
	- Schränken Gültigkeitsbereiche ein (z.B. Verdeckung globaler Bezeichner durch lokale Deklarationen)
	- **E** Legen fest, auf welche definierende Vorkommen sich angewandte Vorkommen beziehen
- Hängen davon ab, welche Schachtelung von Scope-Konstrukten die Sprache erlaubt
	- Cobol: keine Schachtelung
	- Fortran: Schachtelungstiefe 1 (Prozedur-/Funktionsdeklarationen)
	- ! Algol60, Algol68, PL/1, Ada, Pascal: unbeschränkt tiefe Schachtelung (aber Unterschiede, s.u.)

### **Wichtigste Aufgabe** (der semantischen Analyse)

*Prinzipielle Problematik aus Kap. 2 bekannt*

• Identifizierung von Bezeichnern, d.h. Zuordnung von angewandten Vorkommen zu definierenden gemäß Gültigkeits- und Sichtbarkeitsregeln

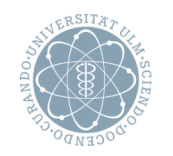

## **Unterschiedliche Gültigkeitsregeln**

*Keine Einpass-Übersetzung möglich*

- Algol: Jeder in einem Block deklarierte Bezeichner ist im ganzen Block gültig
- Ada: Gültigkeitsbereich = Ende der Deklaration bis Ende des zugehörigen Blocks
- Pascal: Gültigkeitsbereich ist ganzer Block, aber kein angewandtes Vorkommen vor Ende der Deklaration erlaubt
- Zusätzlich: Möglichkeiten nicht direkt sichtbare Bezeichner sichtbar zu machen
	- ! Import bei getrennt übersetzten Programmteilen
	- ! Pascal: um Verbundnamen erweiterte Verbundkomponentennamen, **with**-statement
	- ! Ada: **use**-Direktive (macht Bezeichner umfassender Programmeinheiten sichtbar)
	- C++: Scope-Operator

## **Beispiel**

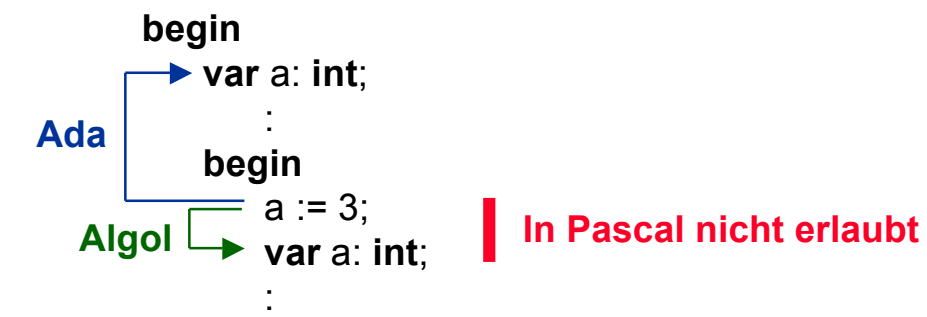

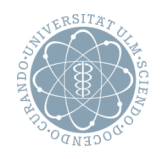

## **Überprüfung der Kontextbedingungen**

- Geg.: Programmiersprache mit geschachtelten Scope-Konstrukten
	- **De** ohne Module
	- $\blacksquare$  ohne Überladung *Wird später behandelt*
- Wichtigste Teilaufgaben der semantischen Analyse (i.w. über *Symboltabelle* ☛, Details s.u.)
	- *Deklarationsanalyse* 
		- − Identifizierung von Bezeichnern
		- − Prüfung der Deklariertheitseigenschaften
	- *Typkonsistenz*
- **Beispiele für weitere Aufgaben** 
	- ! Überprüfung des Kontrollflusses (z.B. existierende Fortsetzung bei **break** in C)
	- ! Überprüfung auf Eindeutigkeit (z.B. eindeutige Marken bei **case**-Anweisung)
	- Auf Namen bezogene Überprüfung (z.B. gleicher Name an Anfang und Ende eines Konstrukts)

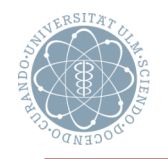

## **Ziel der Identifizierung**

 Herstellung des Bezugs von angewandten auf definierende Vorkommen (wird von Typüberprüfung und Codeerzeugung benutzt)

## **Mögliche Resultate der Identifizierung**

- Bei jedem Knoten für ein angewandtes Vorkommen eines Bezeichners steht entweder
	- $(1)$  Deklarative Information direkt
	- $(2)$  Verweis auf den Knoten für die Deklaration
	- (3) Adresse in der Symboltabelle

### **Diskussion der Alternativen**

- $\bullet$  (1) und (2):
	- ! Symboltabelle nach Identifizierungsphase überflüssig (Syntaxbaum bleibt einzige Datenstruktur)
- (2), zusätzlich: deklarative Information nur einmal festgehalten
	- **Deshalb (im folgenden) Alternative (2)**

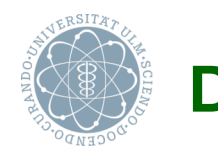

# **Deklarationsanalyse Instead of the United States of the United States of the United States of the United States of the PM**

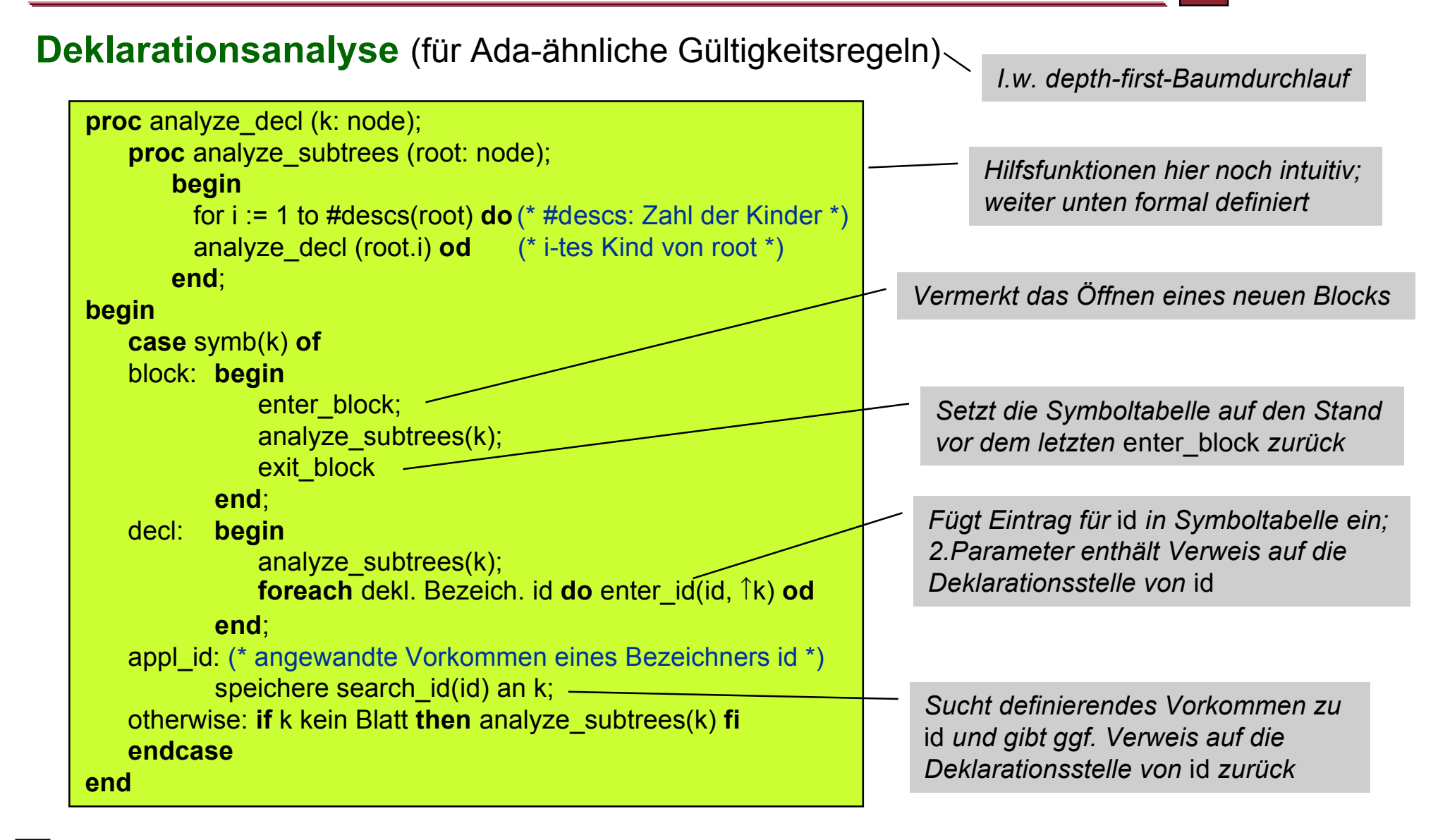

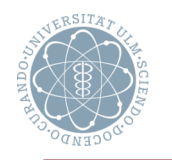

# **Wichtig**

• search id-Funktion muss zu jedem Zeitpunkt die gemäß Sichtbarkeitsregeln richtige Deklaration auf effiziente Weise finden

**Möglichkeiten** (Aufwand jeweils in Abhängigkeit der Zahl der deklarierten Bezeichner)

- Lineare Liste, kellerartig organisiert (Aufwand linear)
- Binäre Suchbäume für jeden Block (Aufwand logarithmisch)
- Mischung aus (Hash-)Tabelle, linear verketteten Listen und Keller (Aufwand konstant)

## **Implementierung**

 Zu jedem (aktuell sichtbaren) definierenden Vorkommen (eines Bezeichners) linear verkettete Liste (der noch gültigen Vorkommen dieses Bezeichners) aus Elementen der Form

Block-Nr. Verweis auf Unterbaum | Verkettung der Bezeichner | Verweis auf statischen für die Deklaration innerhalb eines Blocks | Vorgänger

- Zugriff auf die Bezeichner über Feld (indiziert mit Bezeichnern)
- Außerdem

! Zum gleichen Block gehörende Bezeichner (rückwärts) verkettet

! Kellerartig verwaltete Listenköpfe für die aktuell sichtbaren Blöcke, die auf die jeweils letzte Deklaration (und damit auf alle rückwärts verketteten Bezeichner) des Blocks zeigen

*Über Hashfunktion; vom Scanner geliefert*

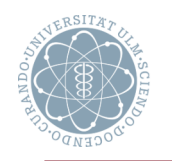

### **Beispiel**

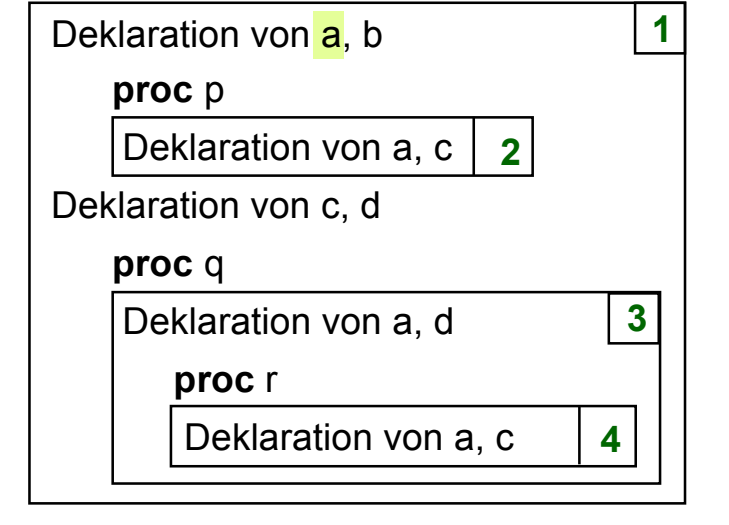

### **Abarbeitung der Deklarationen**

create\_symb\_table enter\_block **1** enter\_id(a,  $\hat{I}$ (a in 1))

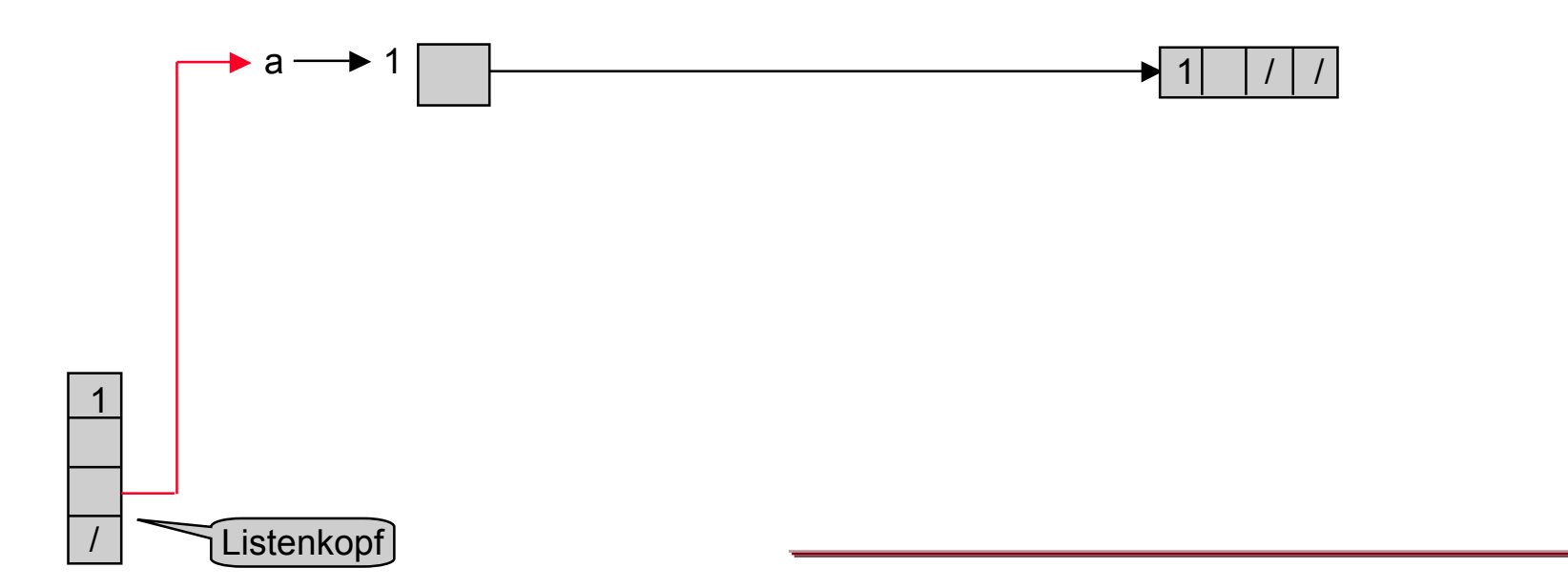

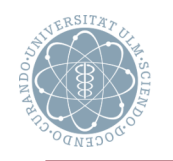

### **Beispiel**

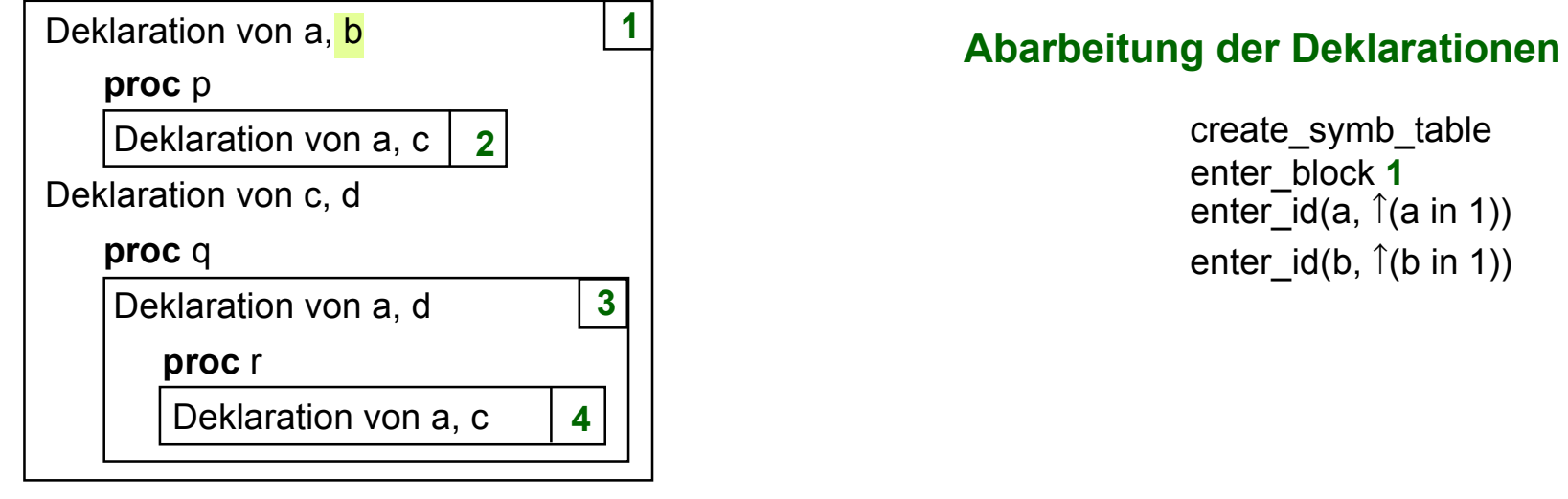

create\_symb\_table enter\_block **1** enter\_id(a,  $\hat{I}$ (a in 1)) enter\_id(b,  $\hat{I}$ (b in 1))

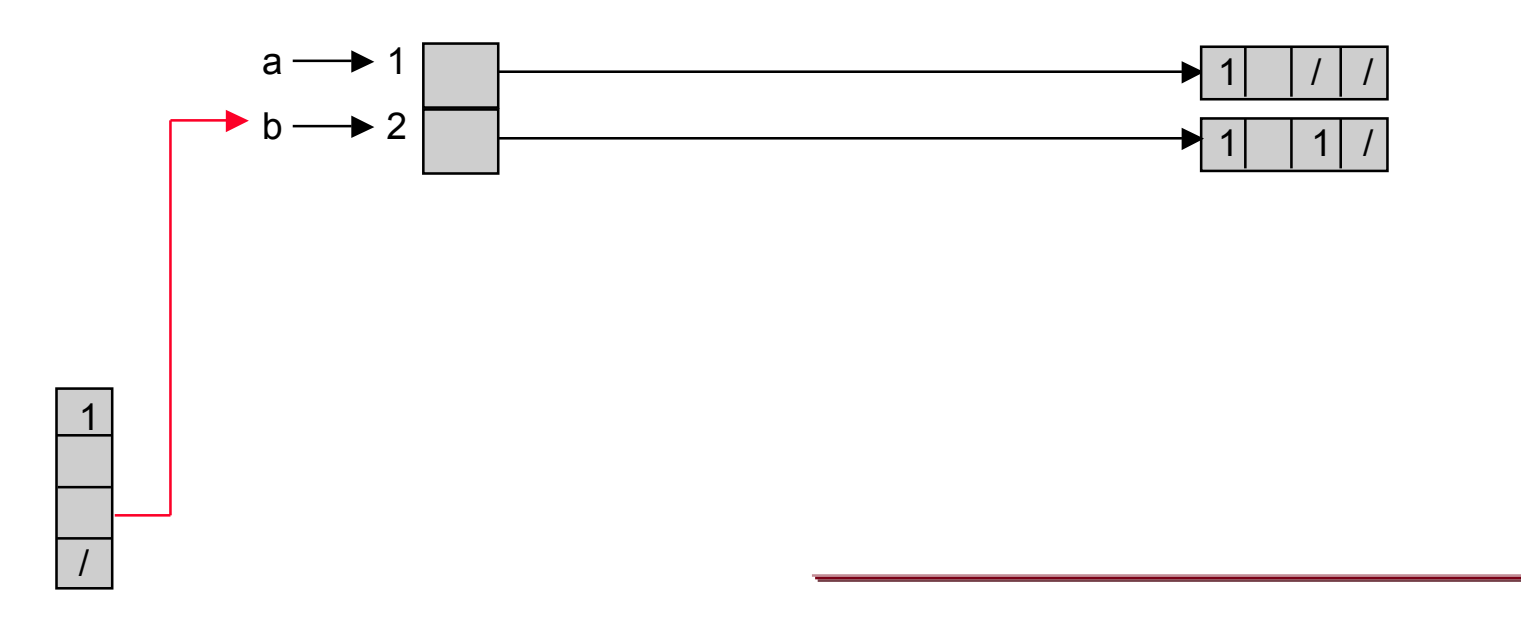

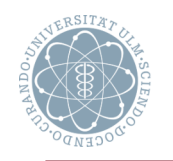

### **Beispiel**

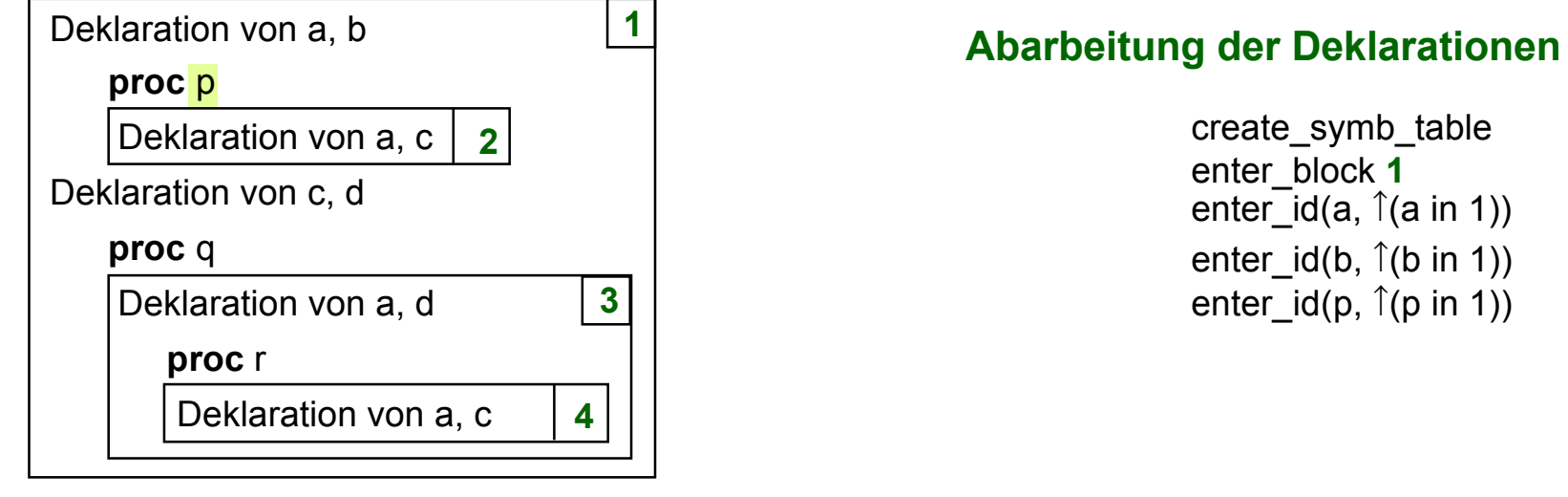

create\_symb\_table enter\_block **1** enter\_id(a,  $\hat{I}$ (a in 1)) enter\_id(b,  $\hat{I}$ (b in 1)) enter\_id(p,  $\hat{I}$ (p in 1))

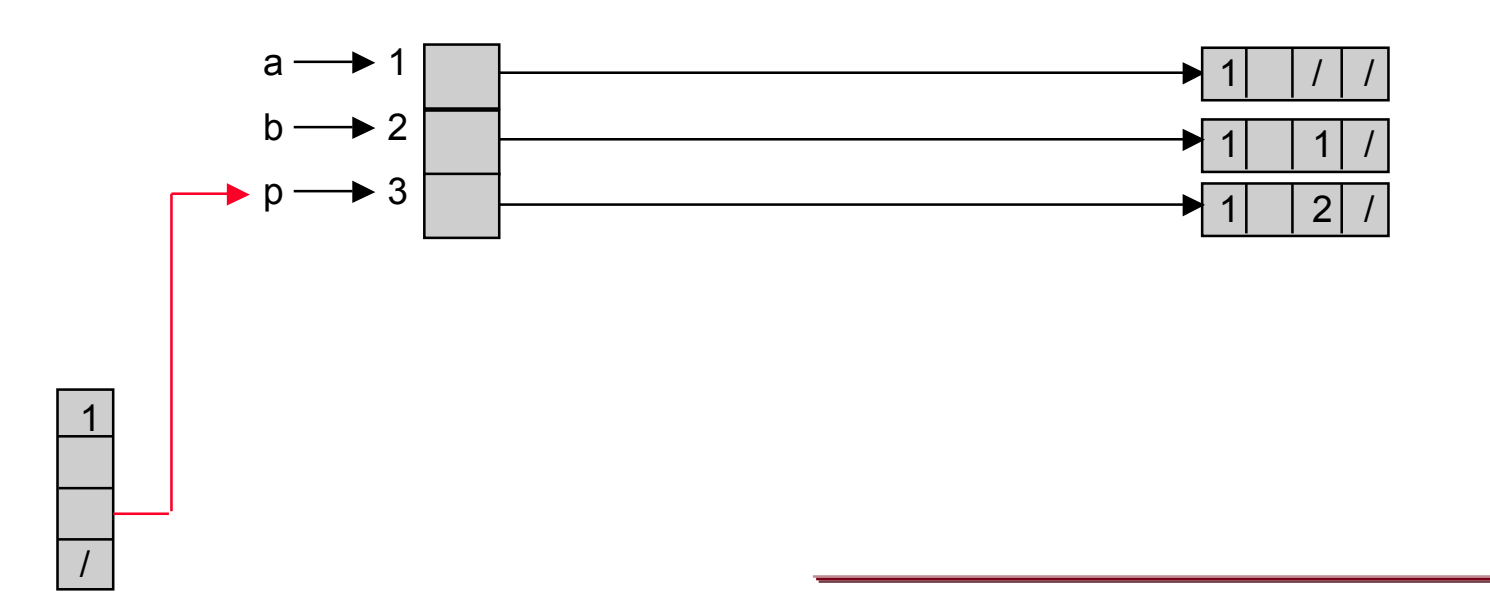

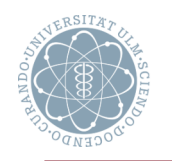

### **Beispiel**

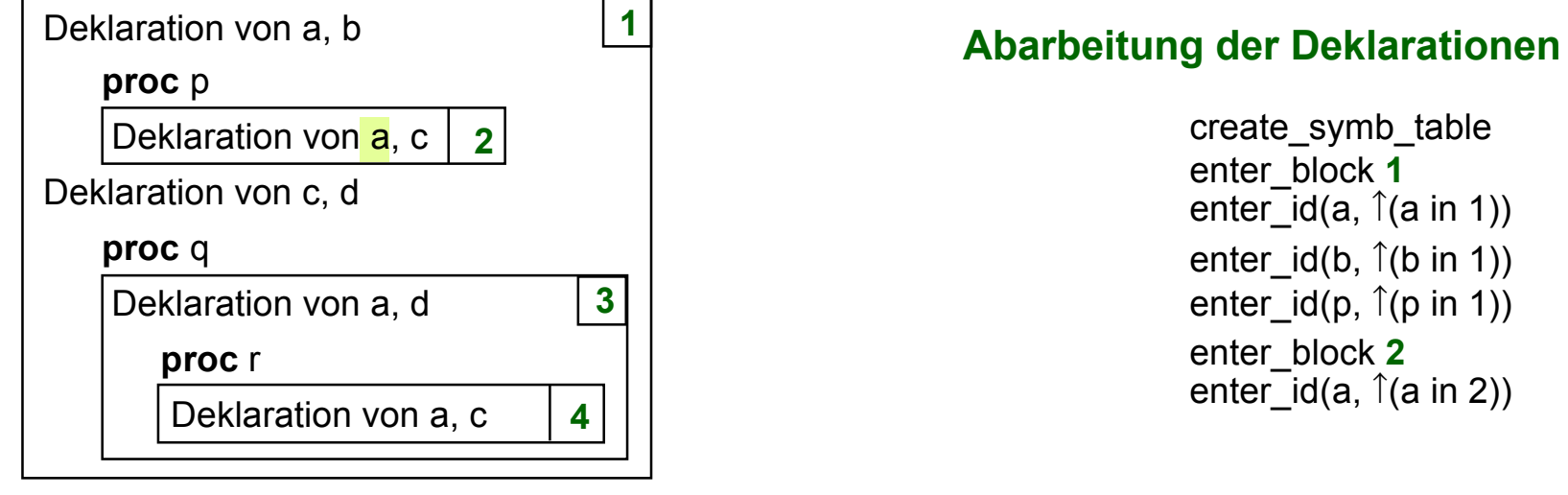

create\_symb\_table enter\_block **1** enter\_id(a,  $\hat{I}$ (a in 1)) enter\_id(b,  $\hat{I}$ (b in 1)) enter\_id(p,  $\hat{p}$ (p in 1)) enter\_block **2** enter\_id(a,  $\hat{I}$ (a in 2))

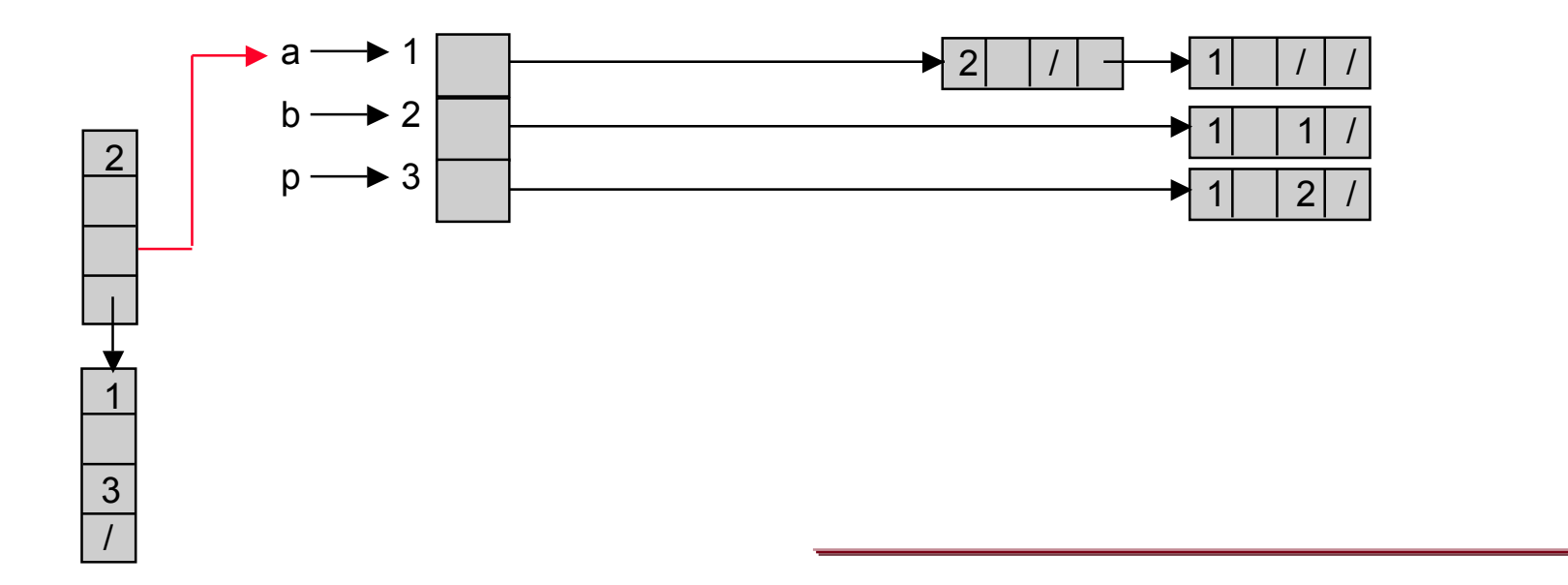

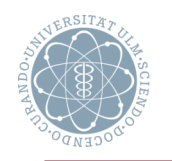

### **Beispiel**

/

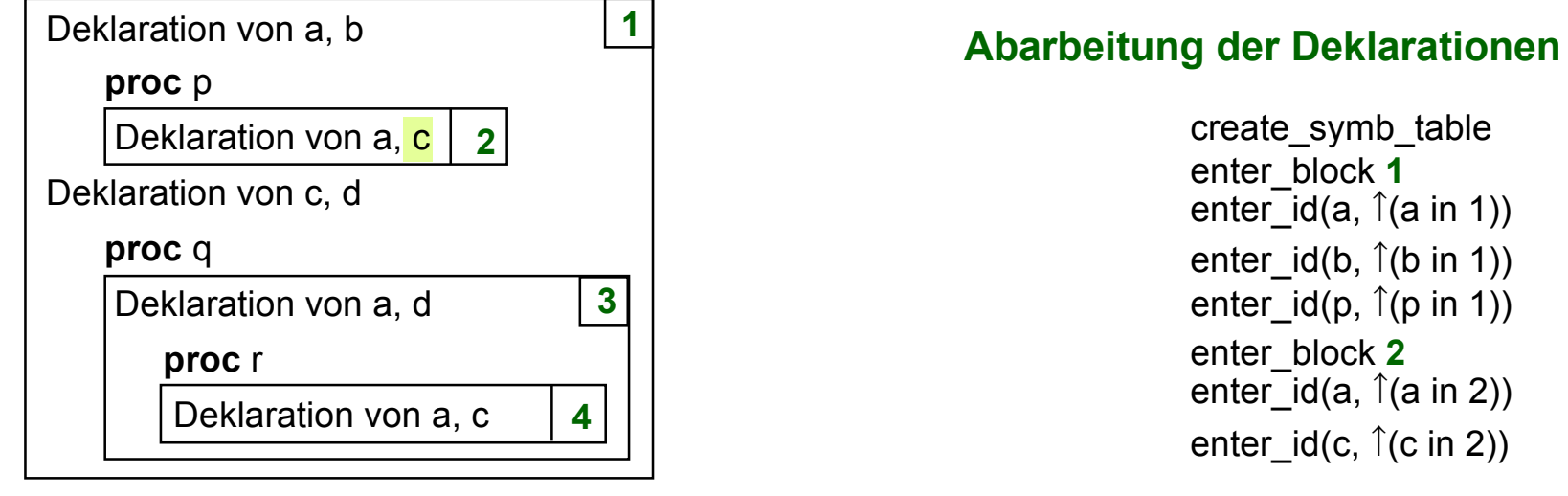

create\_symb\_table enter\_block **1** enter\_id(a,  $\hat{I}$ (a in 1)) enter  $id(b, \hat{b})$  in 1)) enter\_id(p,  $\hat{p}$ (p in 1)) enter\_block **2** enter  $id(a, \hat{a})$  (a in 2)) enter  $id(c, \hat{c}(c \text{ in } 2))$ 

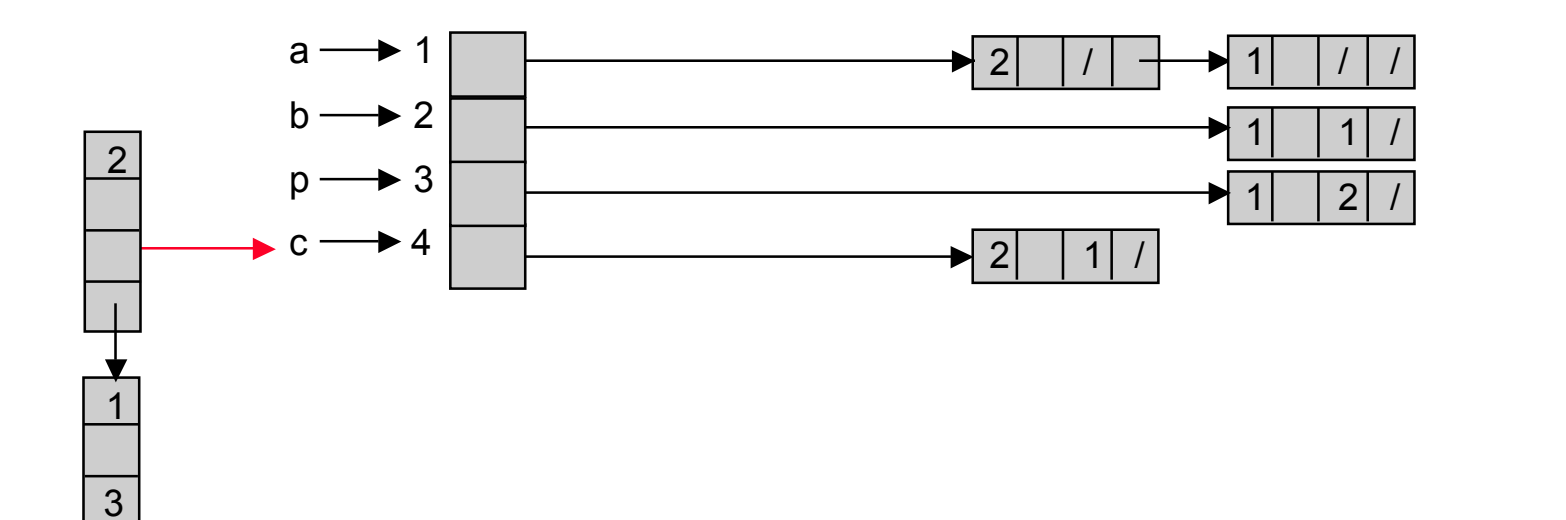

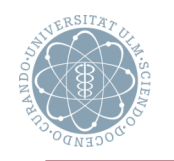

### **Beispiel**

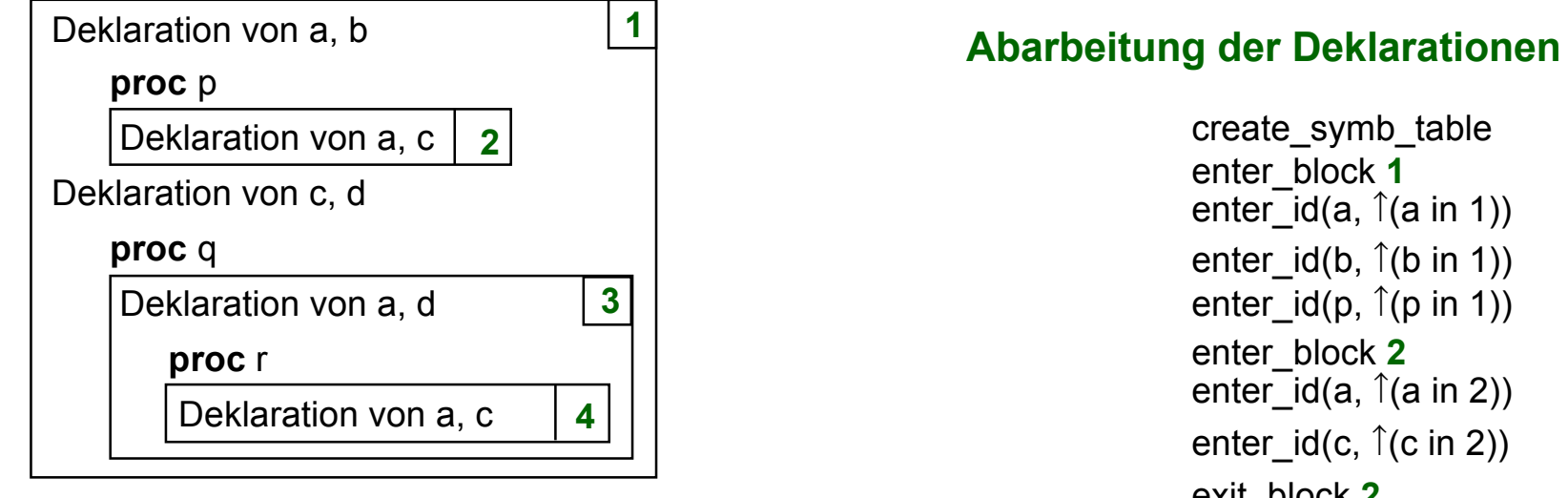

create\_symb\_table enter\_block **1** enter\_id(a,  $\hat{I}$ (a in 1)) enter  $id(b, \hat{b})$  in 1)) enter\_id(p,  $\hat{p}$ (p in 1)) enter\_block **2** enter  $id(a, \hat{a})$  (a in 2)) enter\_id(c,  $\hat{C}$  (c in 2)) exit\_block **2**

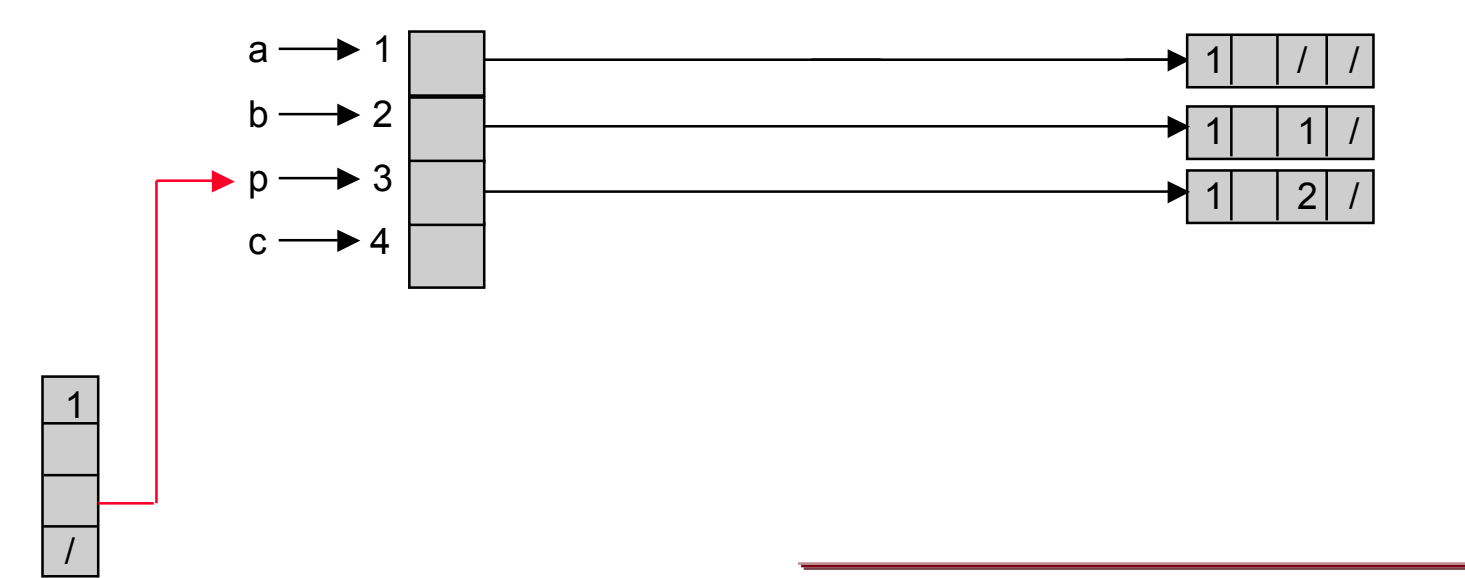

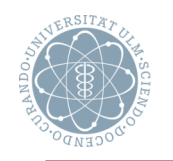

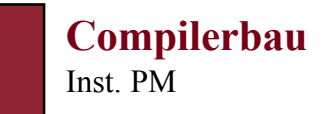

### **Beispiel**

1

/

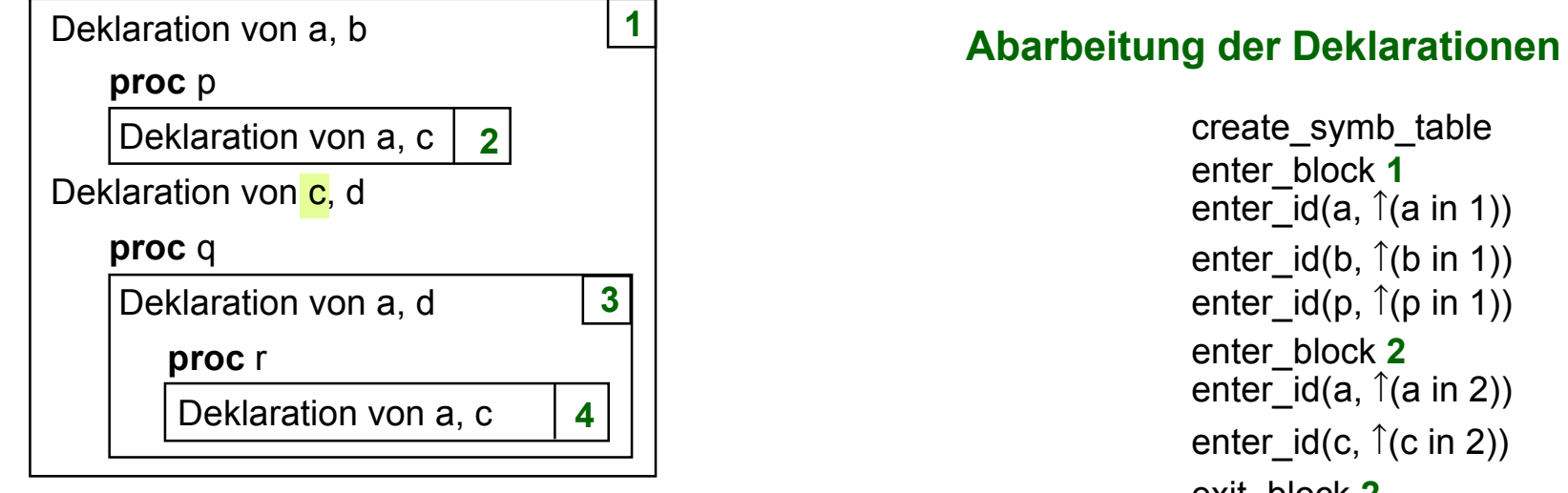

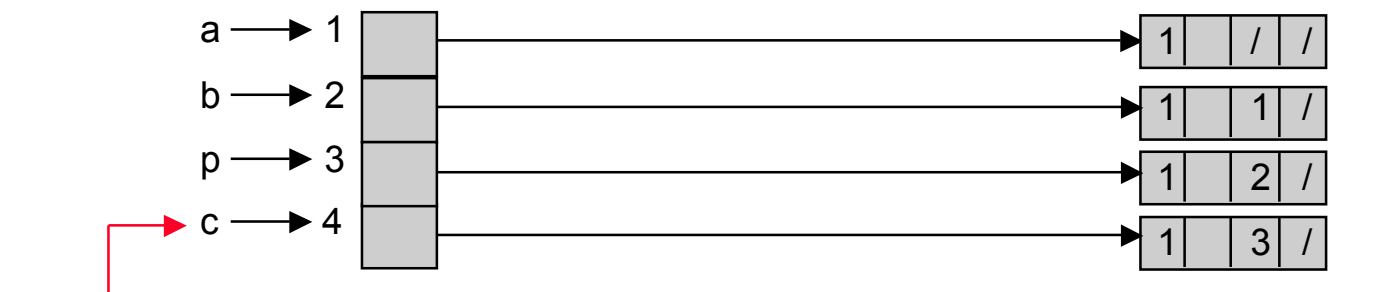

create\_symb\_table enter\_block **1** enter  $id(a, \hat{a})$  (a in 1)) enter  $id(b, \hat{b})$  in 1)) enter\_id(p,  $\hat{p}$ (p in 1)) enter\_block **2** enter  $id(a, \hat{a})$  (a in 2)) enter\_id(c,  $\hat{C}$  (c in 2)) exit\_block **2** enter\_id(c,  $\hat{C}$  (c in 1))

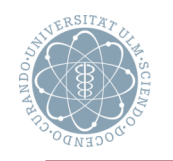

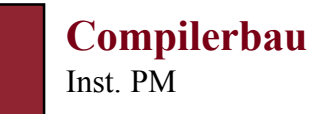

### **Beispiel**

1

/

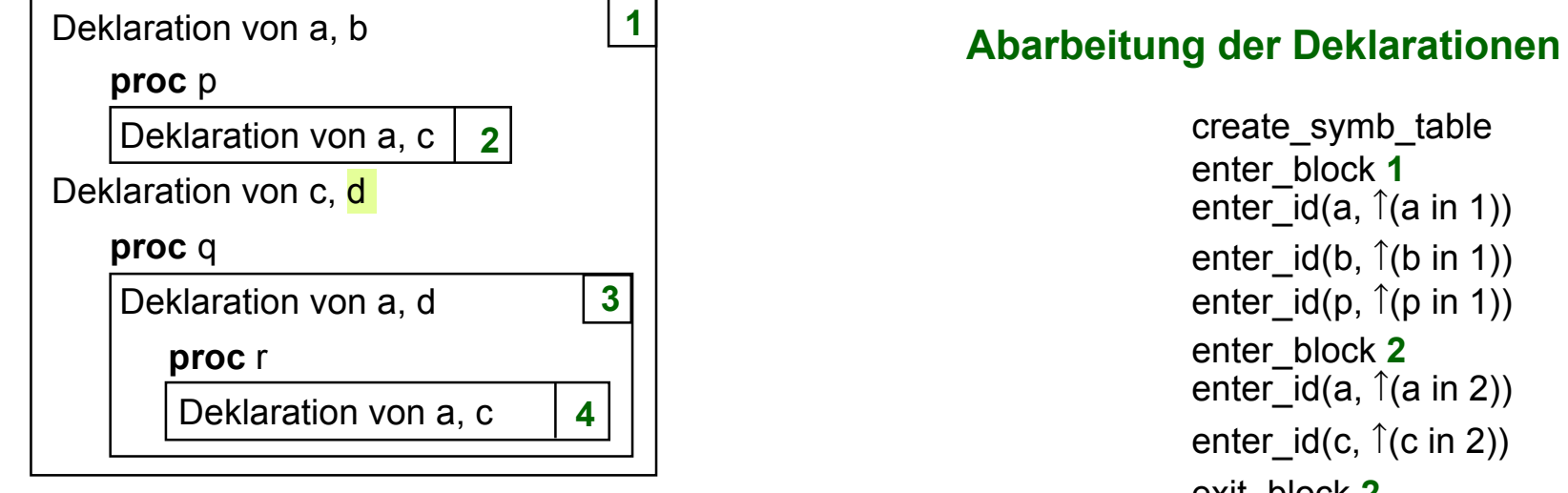

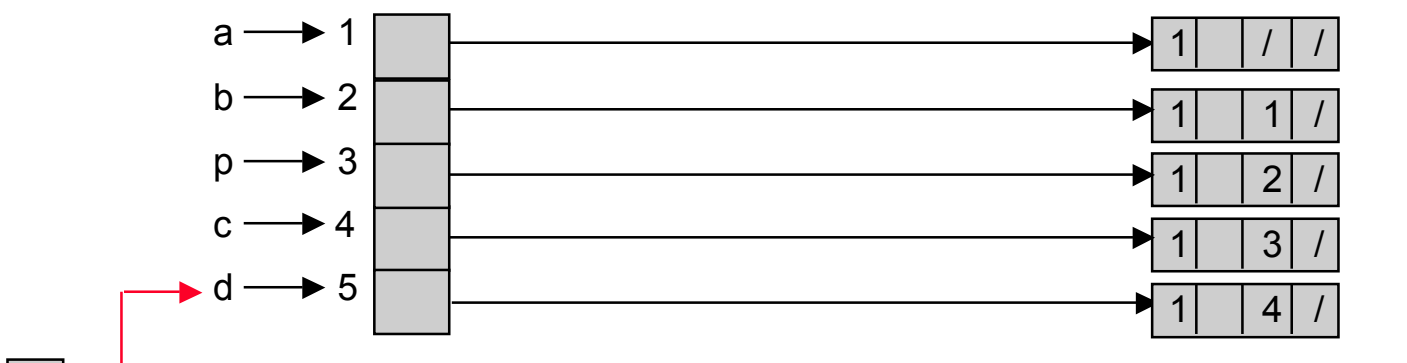

create\_symb\_table enter\_block **1** enter  $id(a, \hat{a})$  (a in 1)) enter  $id(b, \hat{b})$  in 1)) enter\_id(p,  $\hat{p}(p \in 1)$ ) enter\_block **2** enter  $id(a, \hat{a})$  (a in 2)) enter\_id(c,  $\hat{C}$  (c in 2)) exit\_block **2** enter  $id(c, \hat{c}(c \text{ in } 1))$ enter  $id(d, \hat{d}(d \text{ in } 1))$ 

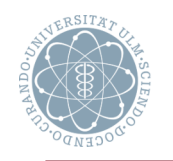

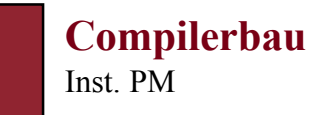

### **Beispiel**

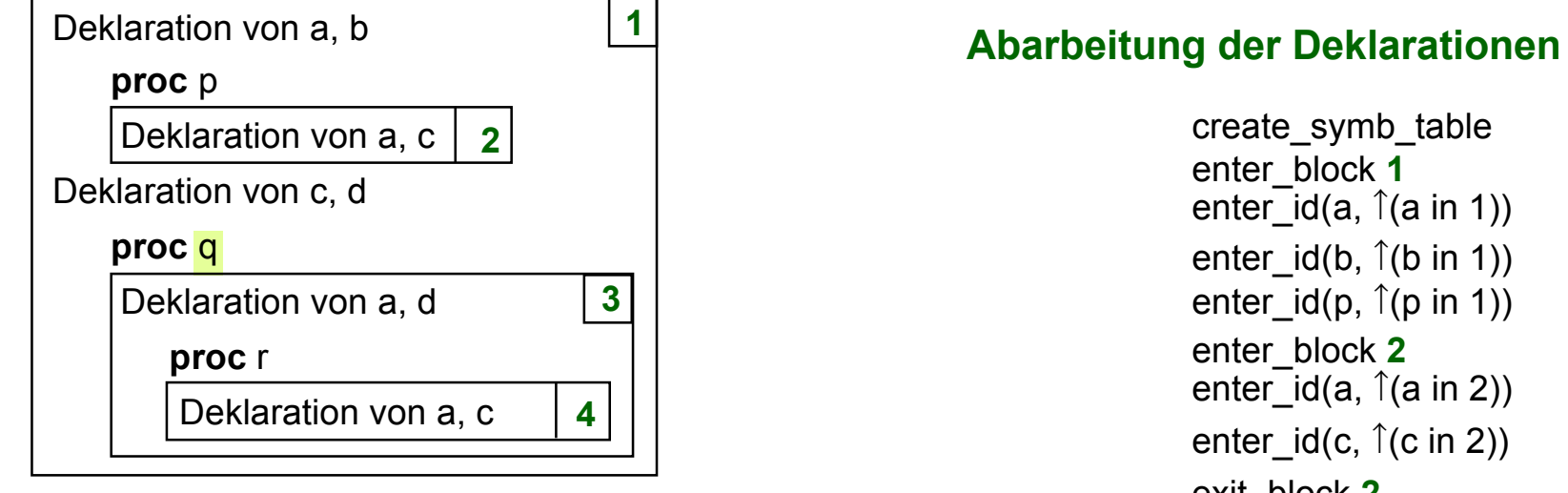

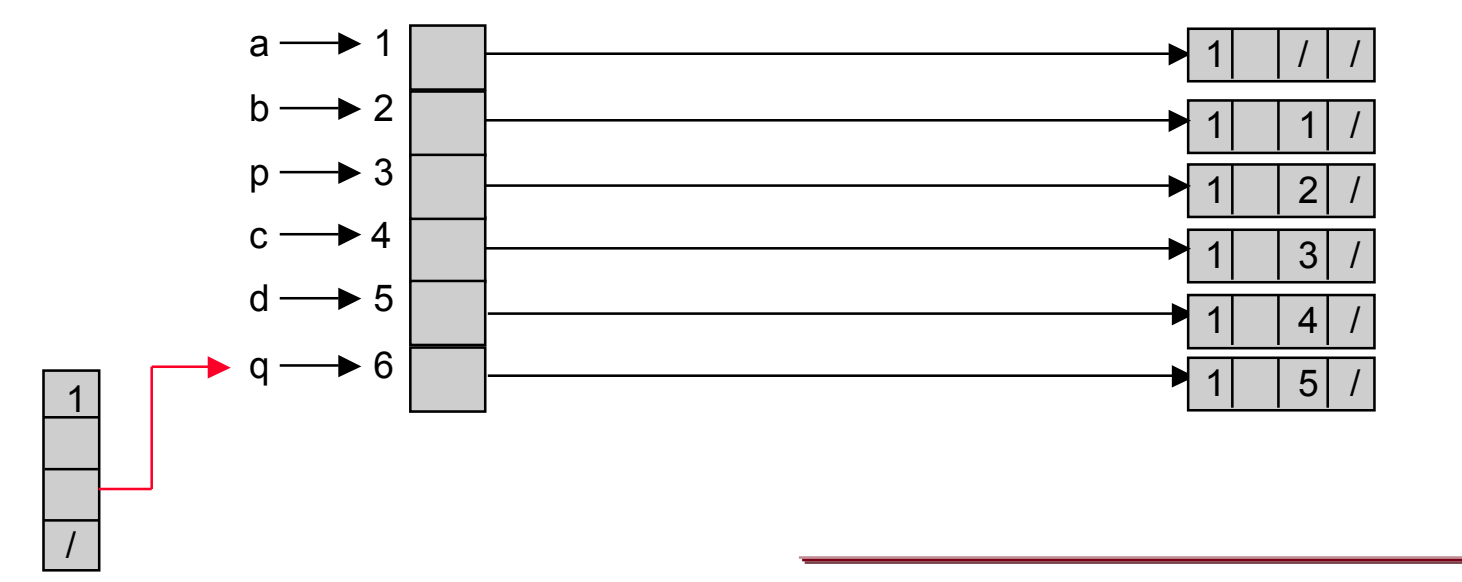

create\_symb\_table enter\_block **1** enter  $id(a, \hat{a})$  (a in 1)) enter  $id(b, \hat{b})$  in 1)) enter\_id(p,  $\hat{p}(p \in 1)$ ) enter\_block **2** enter  $id(a, \hat{a})$  (a in 2)) enter  $id(c, \hat{c}(c \text{ in } 2))$ exit\_block **2** enter  $id(c, \hat{c}(c \text{ in } 1))$ enter  $id(d, \hat{d}(d \text{ in } 1))$ enter  $id(q, \hat{q}(q \text{ in } 1))$ 

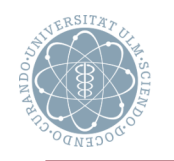

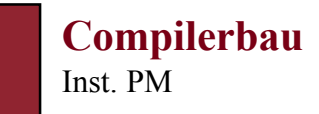

### **Beispiel**

/ 6

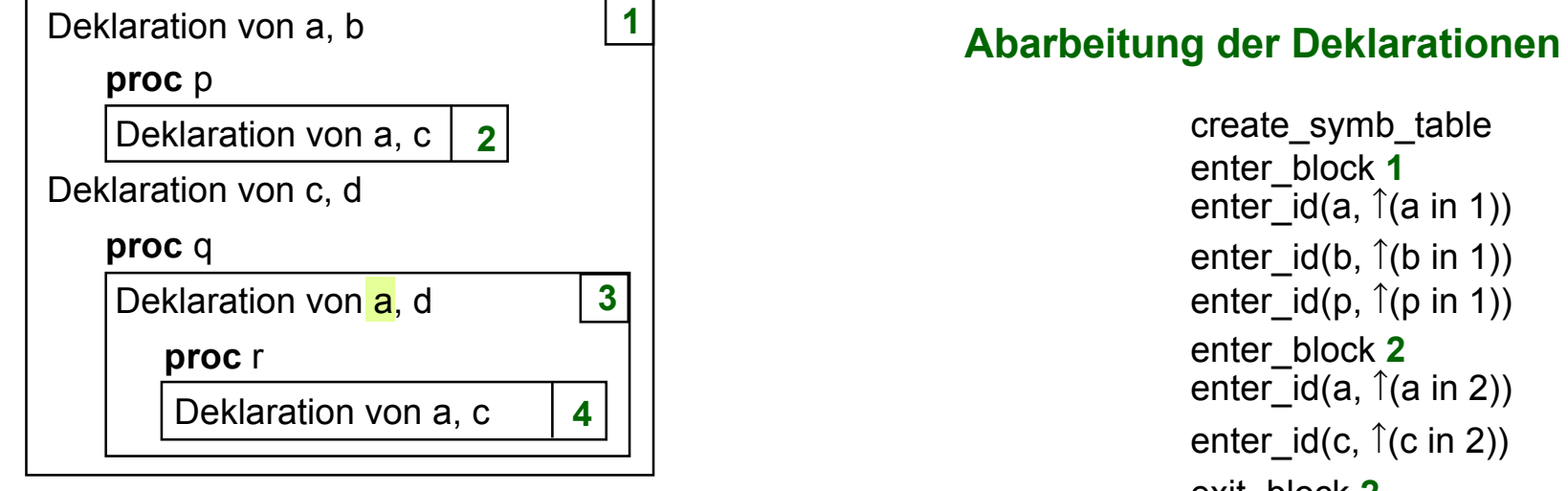

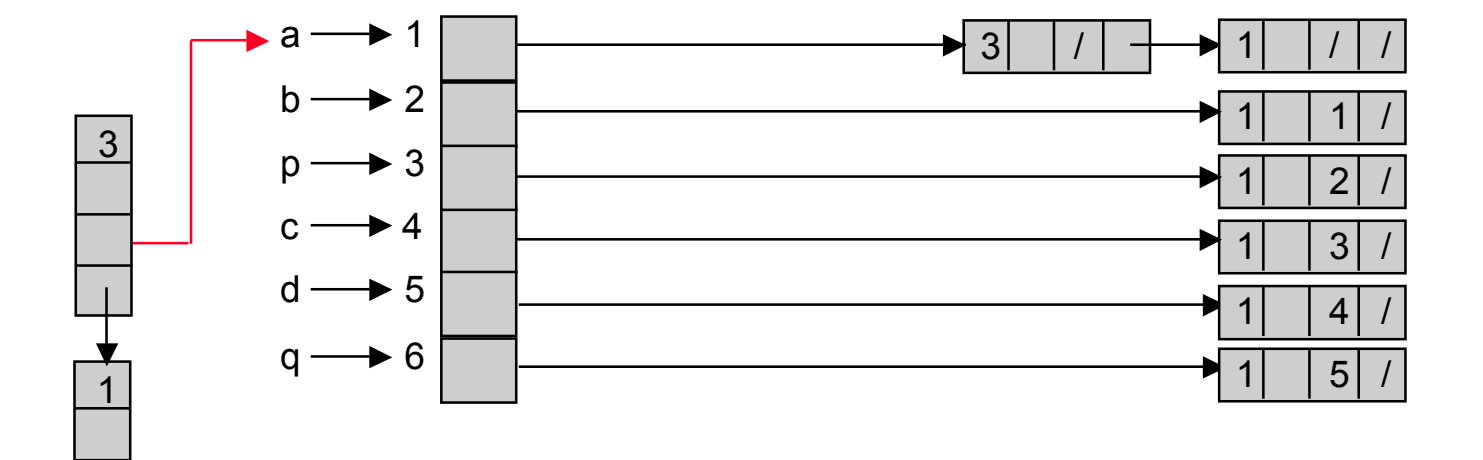

create\_symb\_table enter\_block **1** enter  $id(a, \hat{a})$  (a in 1)) enter  $id(b, \hat{b})$  in 1)) enter\_id(p,  $\hat{p}(p \in 1)$ ) enter\_block **2** enter  $id(a, \hat{a})$  (a in 2)) enter  $id(c, \hat{c}(c \text{ in } 2))$ exit\_block **2** enter  $id(c, \hat{c}(c \text{ in } 1))$ enter  $id(d, \hat{d}(d \text{ in } 1))$ enter  $id(q, \hat{q}(q \text{ in } 1))$ enter\_block **3** enter  $id(a, \hat{a})$  (a in 3))

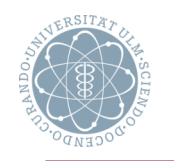

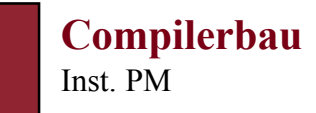

### **Beispiel**

/

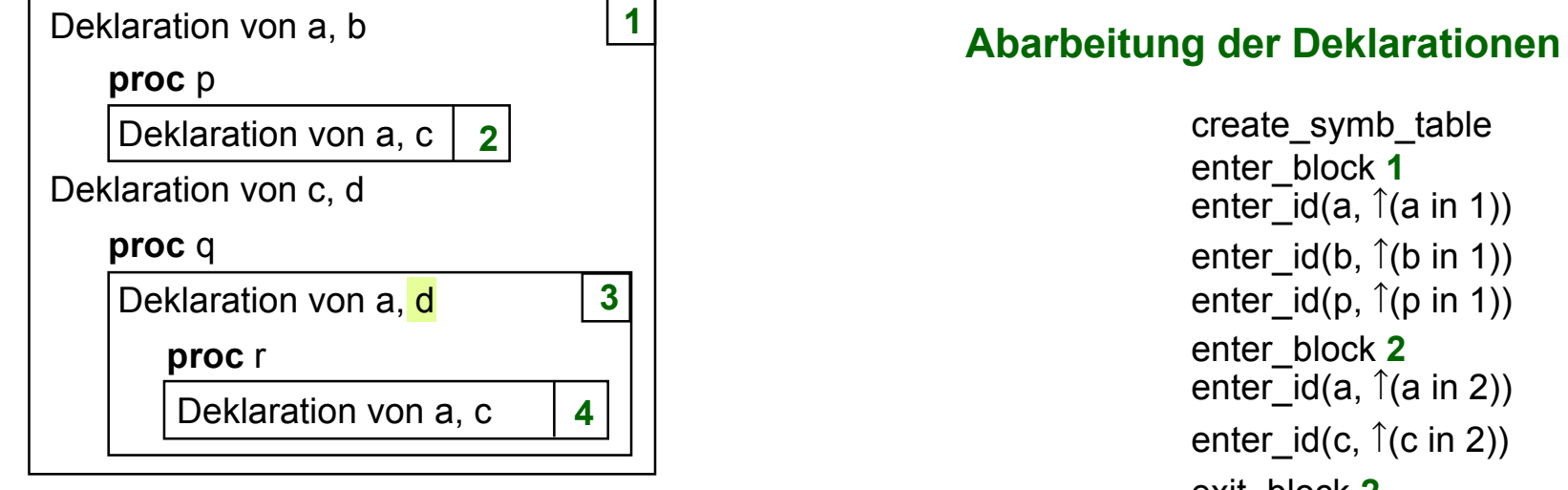

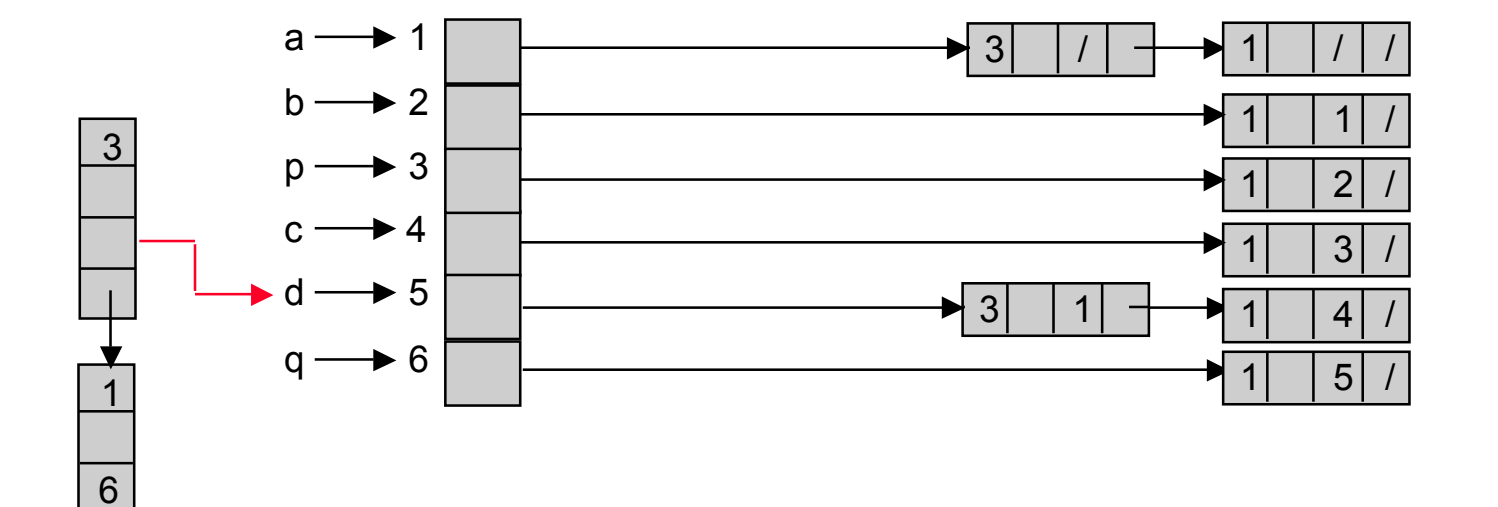

create\_symb\_table enter\_block **1** enter  $id(a, \hat{a})$  (a in 1)) enter  $id(b, \hat{b})$  in 1)) enter\_id(p,  $\hat{p}(p \in \{1\})$ ) enter\_block **2** enter  $id(a, \hat{a})$  (a in 2)) enter  $id(c, \hat{c}(c \text{ in } 2))$ exit\_block **2** enter  $id(c, \hat{c}(c \text{ in } 1))$ enter  $id(d, \hat{d}(d \text{ in } 1))$ enter  $id(q, \hat{q}(q \text{ in } 1))$ enter\_block **3** enter\_id(a,  $\hat{I}$ (a in 3)) enter  $id(d, \hat{d}(d \text{ in } 3))$ 

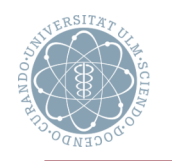

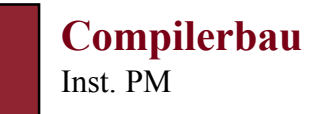

### **Beispiel**

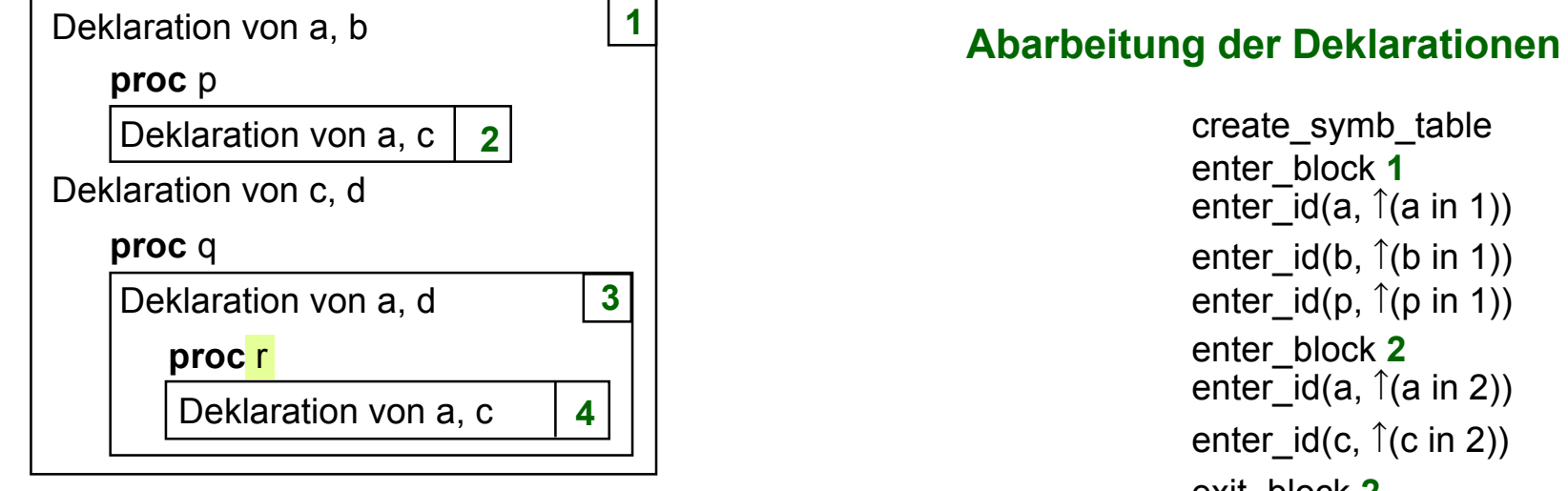

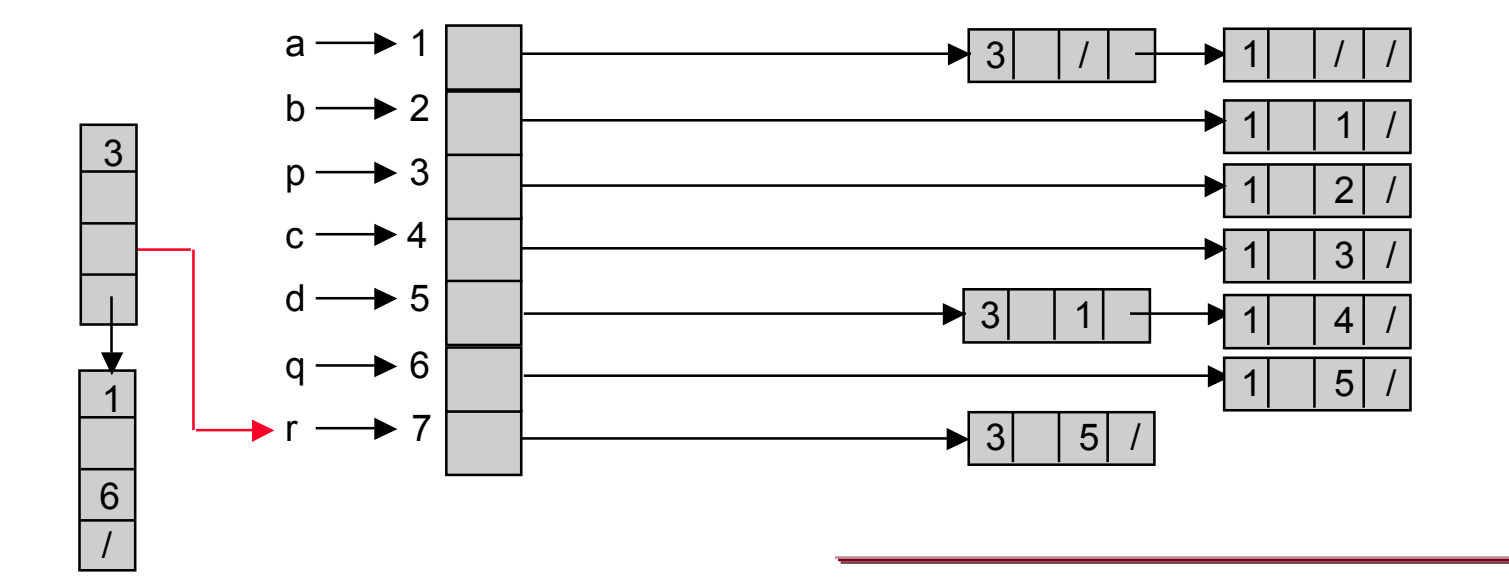

create\_symb\_table enter\_block **1** enter  $id(a, \hat{a})$  (a in 1)) enter  $id(b, \hat{b})$  in 1)) enter  $id(p, \hat{p}(p \text{ in } 1))$ enter\_block **2** enter  $id(a, \hat{a})$  in 2)) enter  $id(c, \hat{c}(c \text{ in } 2))$ exit\_block **2** enter  $id(c, \hat{c}(c \text{ in } 1))$ enter  $id(d, \hat{d}(d \text{ in } 1))$ enter  $id(q, \hat{q}(q \text{ in } 1))$ enter\_block **3** enter  $id(a, \hat{a})$  (a in 3)) enter  $id(d, \hat{d}(d \text{ in } 3))$ enter  $id(r, \hat{r}(r \text{ in } 3))$ 

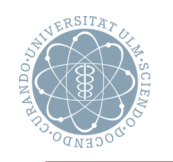

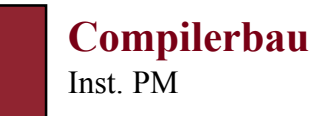

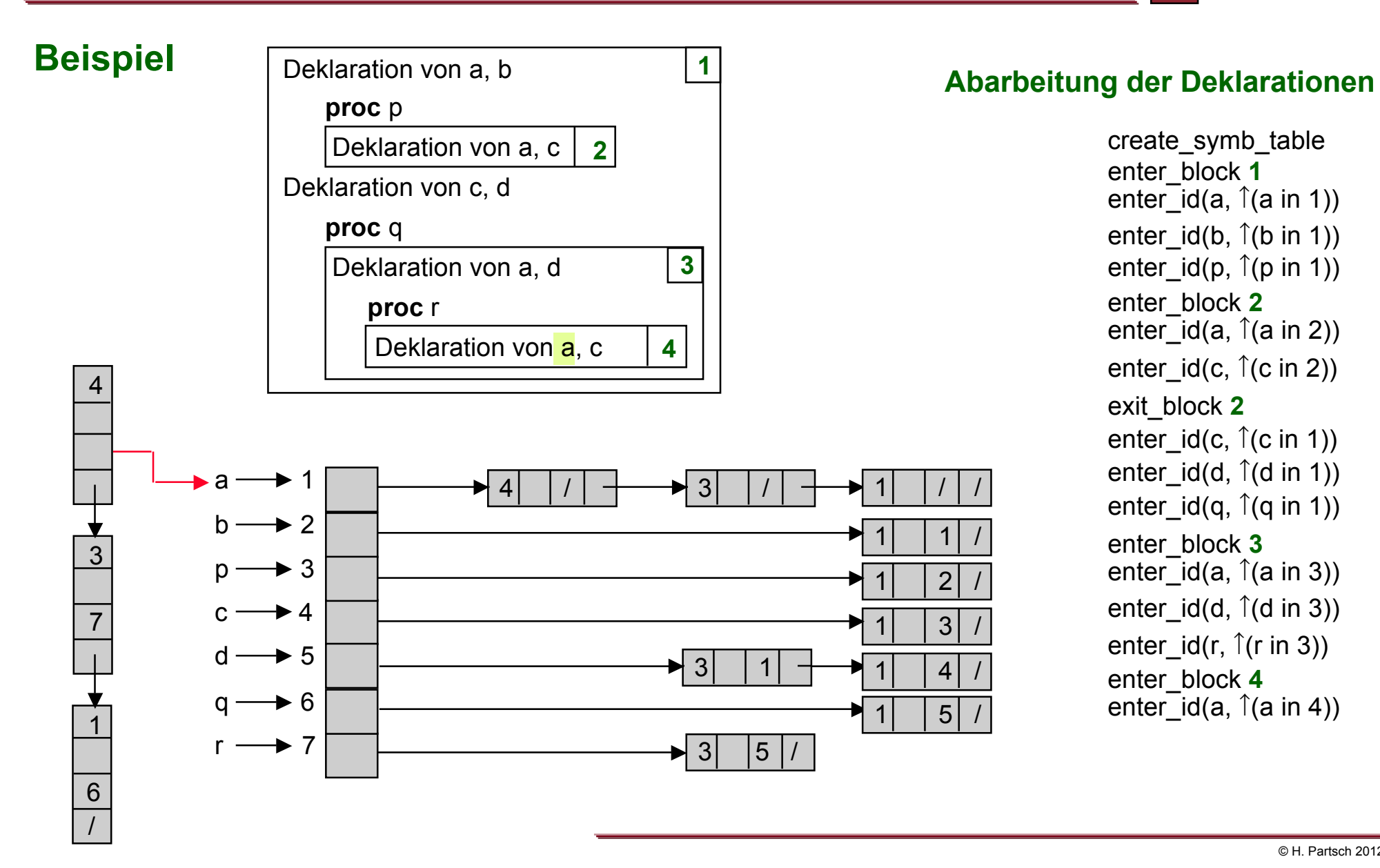

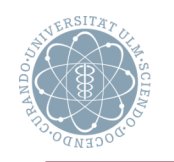

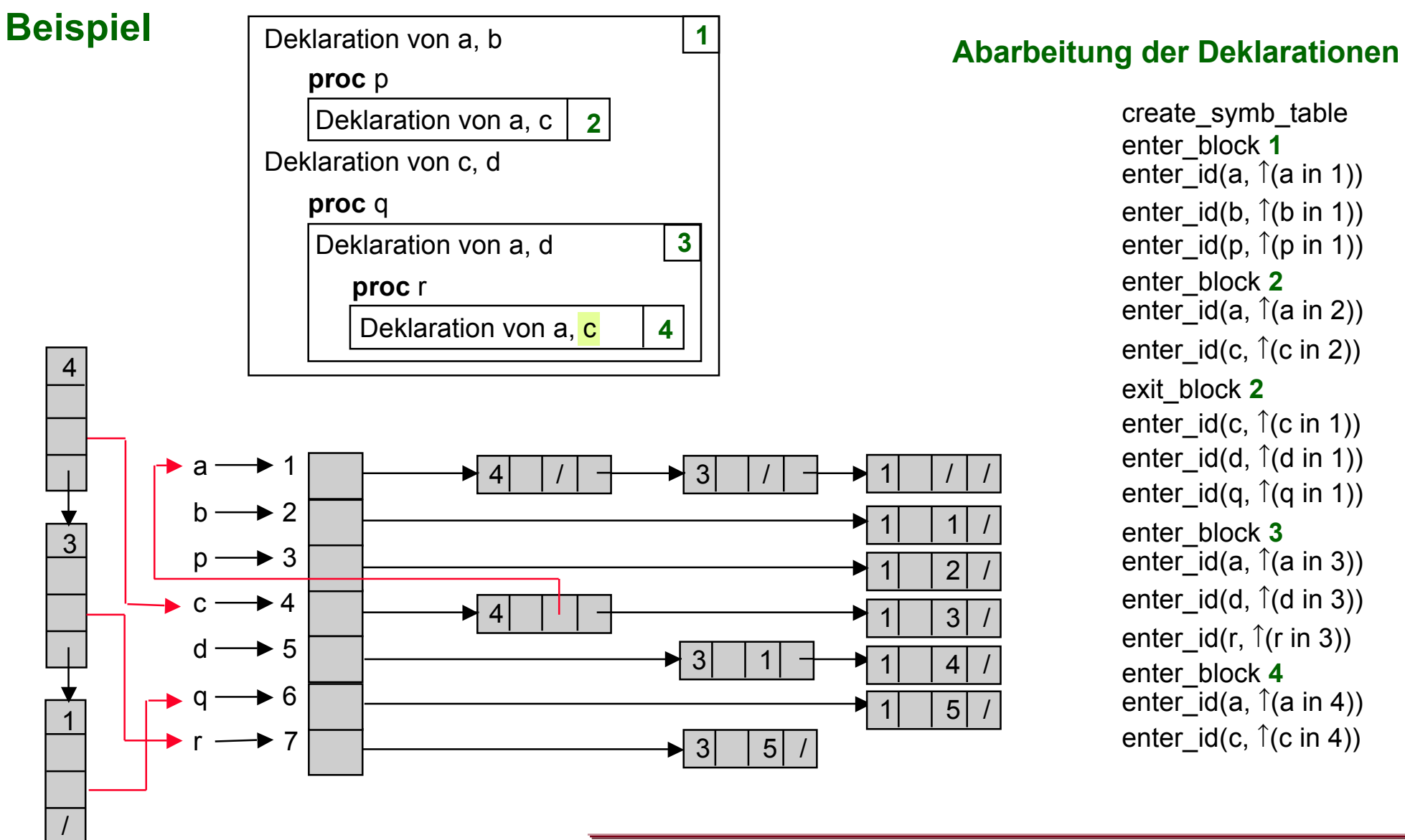

create\_symb\_table enter\_block **1** enter  $id(a, \hat{a})$  (a in 1)) enter  $id(b, \hat{b})$  in 1)) enter  $id(p, \hat{p}(p \text{ in } 1))$ enter\_block **2** enter  $id(a, \hat{a})$  (a in 2)) enter  $id(c, \hat{c}(c \text{ in } 2))$ exit\_block **2** enter  $id(c, \hat{c}(c \text{ in } 1))$ enter  $id(d, \hat{d}(d \text{ in } 1))$ enter  $id(q, \hat{q}(q \text{ in } 1))$ enter\_block **3** enter  $id(a, \hat{a})$  (a in 3)) enter  $id(d, \hat{d}(d \text{ in } 3))$ enter  $id(r, \hat{r}(r \text{ in } 3))$ enter\_block **4** enter  $id(a, \hat{a})$  (a in 4)) enter  $id(c, \hat{c}(c \text{ in } 4))$ 

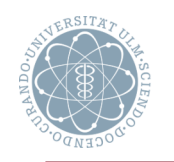

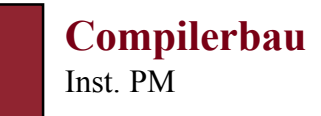

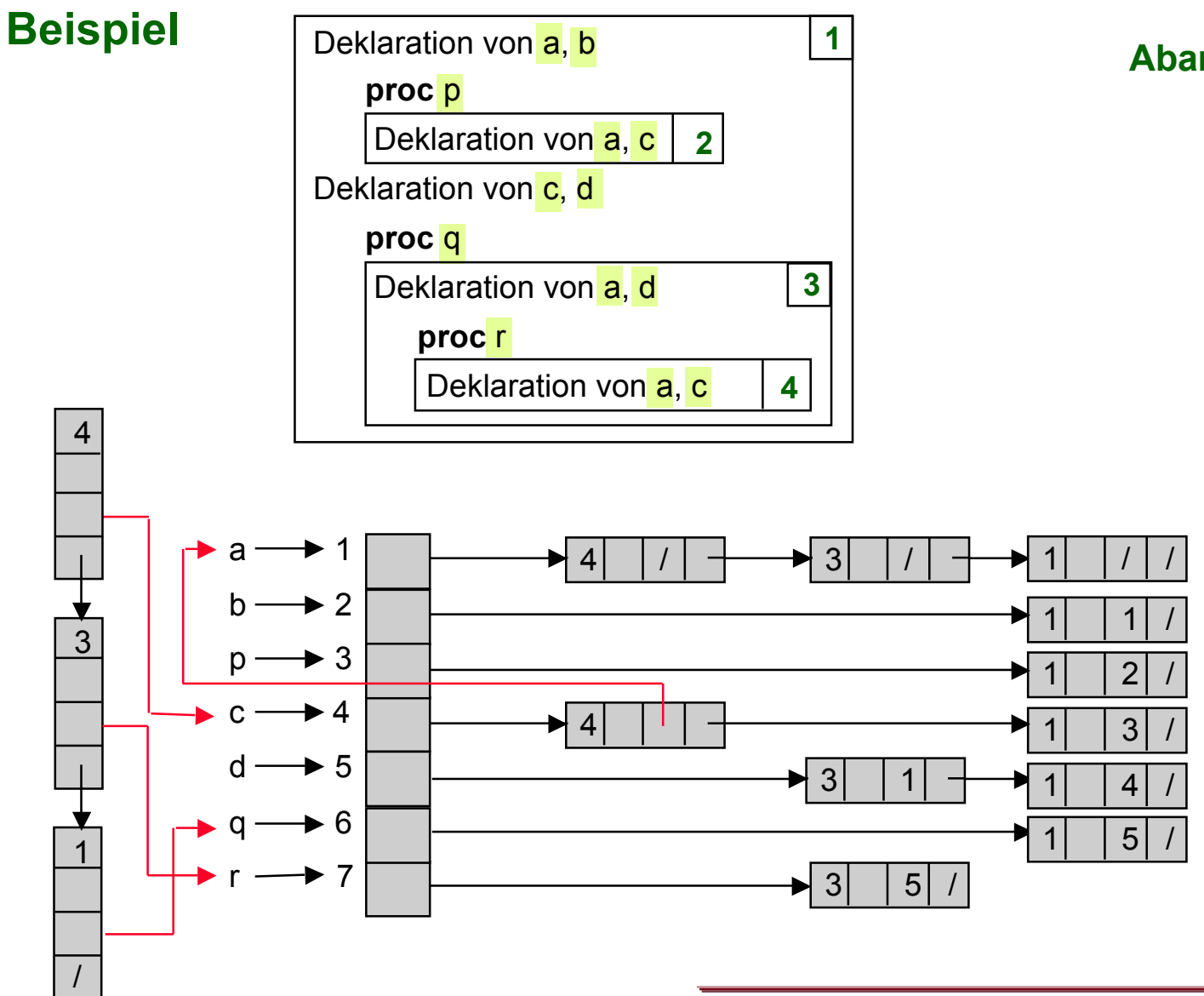

### **Abarbeitung der Deklarationen**

create\_symb\_table enter\_block **1** enter  $id(a, \hat{a})$  (a in 1)) enter  $id(b, \hat{b})$  in 1)) enter  $id(p, \hat{p}(p \text{ in } 1))$ enter\_block **2** enter  $id(a, \hat{a})$  (a in 2)) enter  $id(c, \hat{c}(c \text{ in } 2))$ exit\_block **2** enter  $id(c, \hat{c}(c \text{ in } 1))$ enter  $id(d, \hat{d}(d \text{ in } 1))$ enter  $id(q, \hat{q}(q \text{ in } 1))$ enter\_block **3** enter  $id(a, \hat{a})$  (a in 3)) enter  $id(d, \hat{d}(d \text{ in } 3))$ enter  $id(r, \hat{r}(r \text{ in } 3))$ enter\_block **4** enter  $id(a, \hat{a})$  (a in 4)) enter  $id(c, \hat{c}(c \text{ in } 4))$ 

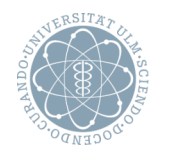

### **Implementierung der Symboltabellenoperationen**

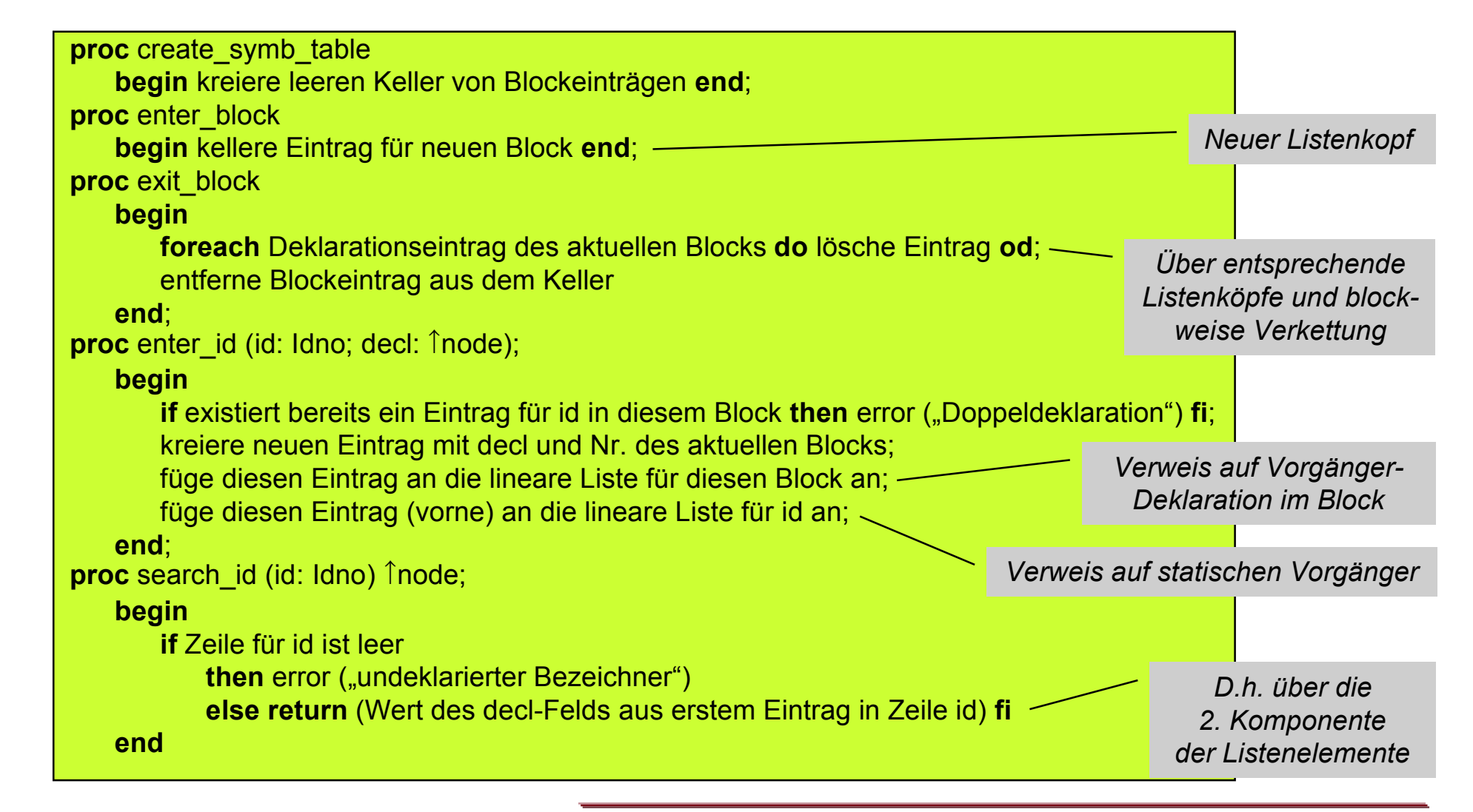

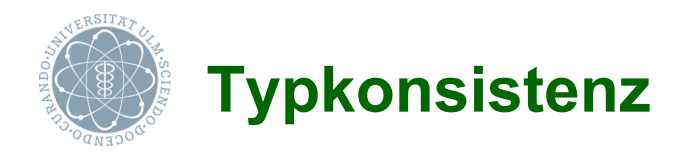

- Bottom-up-Pass über Ausdrucksbäume
	- $\blacksquare$  Konstanten: Typ klar
	- **E.** Bezeichner: Typ aus deklarativer Information
	- **Dearator: Funktionalität in Tabelle nachsehen**
- Zusätzlich
	- Bei *Überladung* (von Operatoren) richtige Operation auswählen (s.u.)
	- **E.** Bei Typanpassung alle möglichen Kombinationen aus Operandentypen prüfen

# **Überladung von Bezeichnern**

- **Überladenes Symbol**
	- **Kann in einem Programm mehrere Bedeutungen haben**
- Aufgabe der Typberechnung: jeweils richtige Operation zu überladenem Symbol finden
- Überladung von benutzerdefinierten Symbolen *In Ada: nur für Funkt./Proz., nicht für Variablen*
	- **E.** Redeklaration verbirgt nur dann äußere Deklaration, wenn Typgleichheit vorliegt
	- **Programm ist korrekt, wenn "Typumgebung" eindeutige Zuordnung von Symbolen zu** Operationen erlaubt

## **Problem**

Konfliktsituationen durch Sichtbarkeitsregeln kombiniert mit Überladung

**Compilerbau** Inst. PM

*Z.B. Operationssymbol*

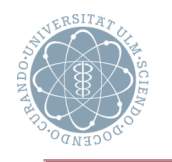

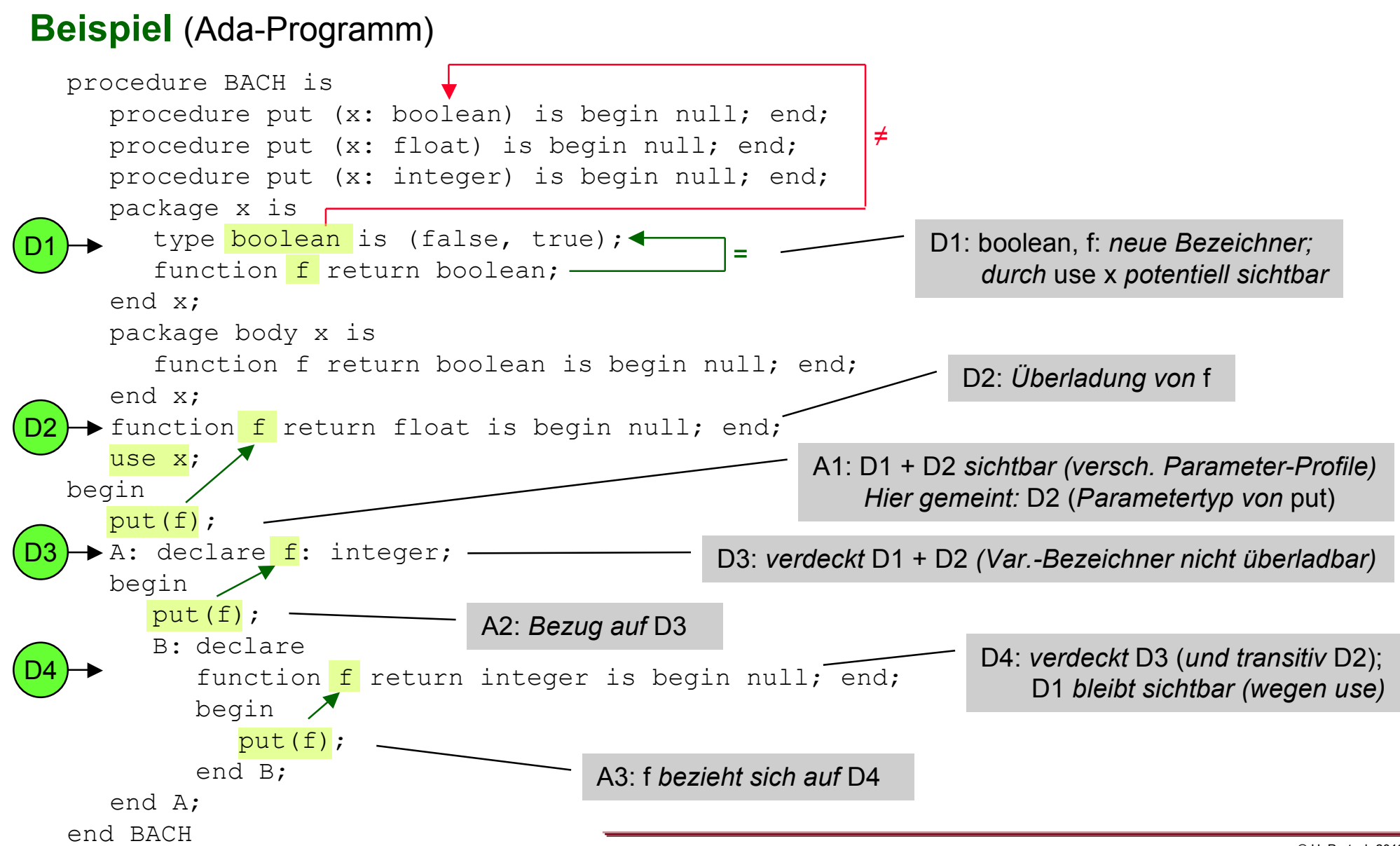

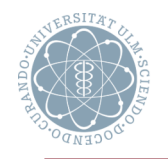

## **Auflösung der Überladung** (overload resolution)

- 4 Läufe über den abstrakten Syntaxbaum
- Dabei zu jedem Knoten
	- init\_ops: Menge der an jedem Knoten sichtbaren und qua Stelligkeit zulässigen Operatoren
	- **E** bottom up elim: Elimination der Operatoren, deren i-ter Parametertyp kein möglicher Resultattyp des i-ten Operanden ist
	- **E** top down elim: Elimination der Operatoren, deren Resultattyp kein möglicher Parametertyp ist
	- **Eindeutigkeitsprüfung**

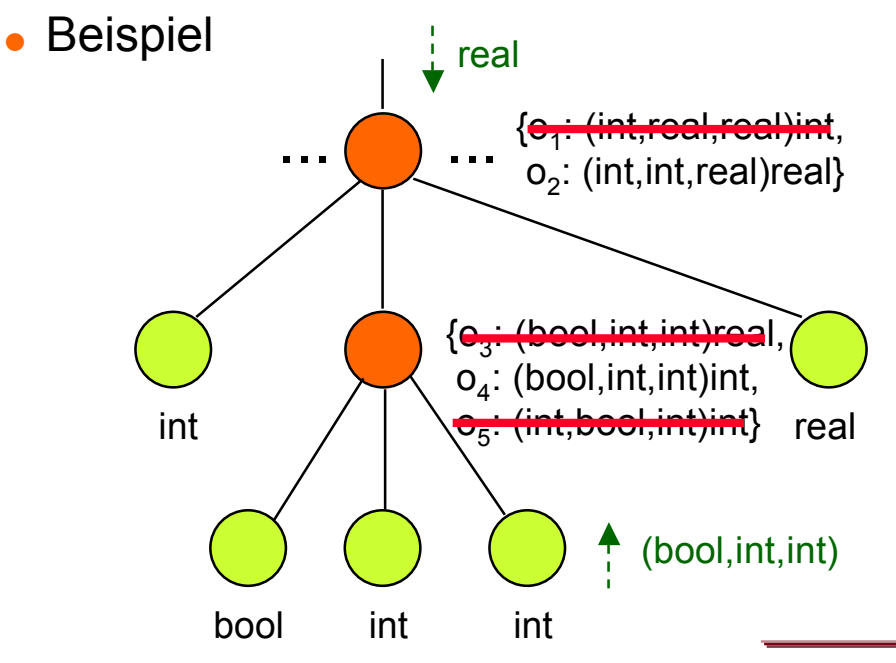

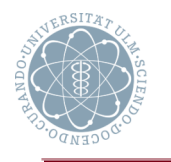

## **Auflösungsalgorithmus**

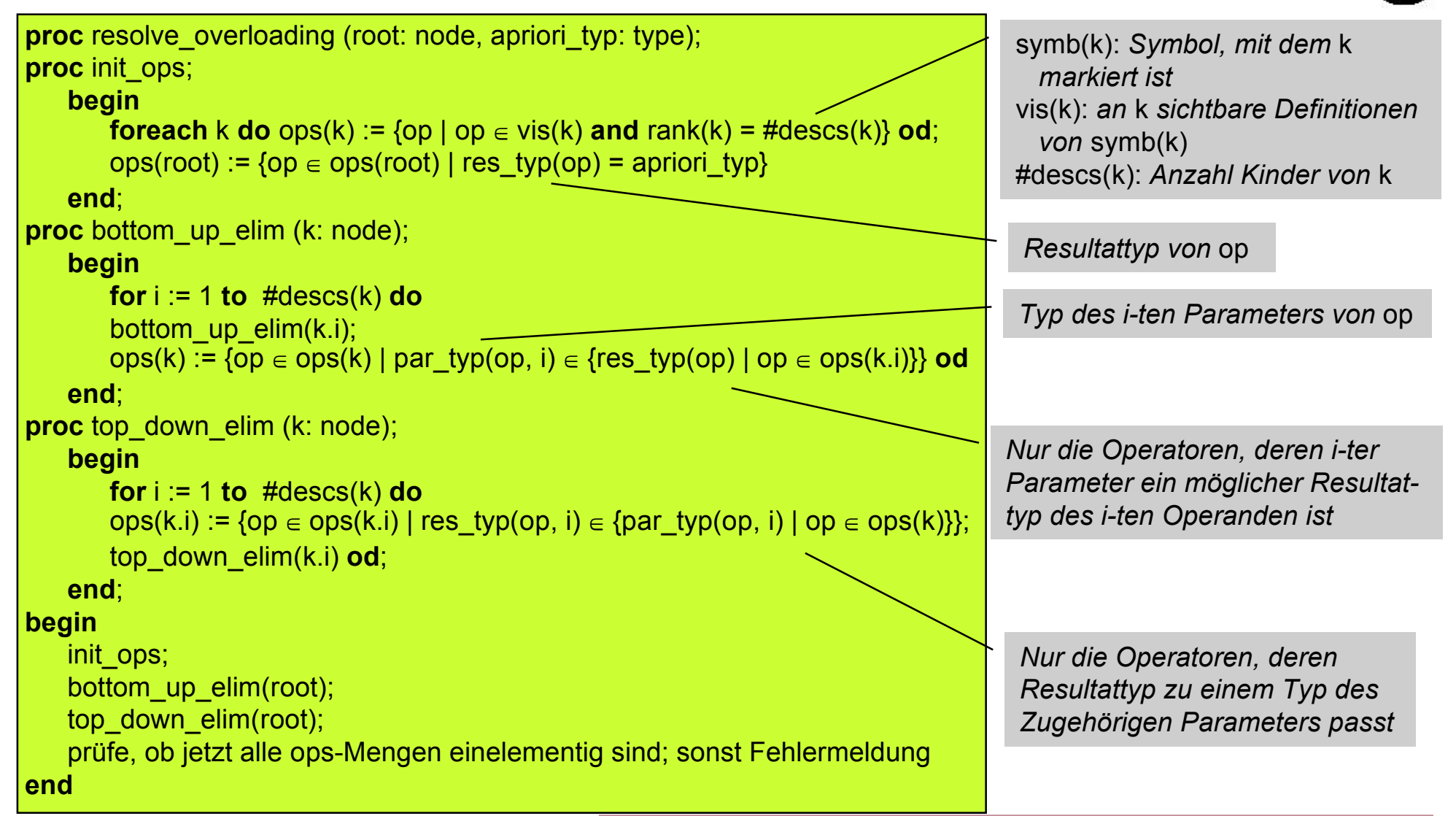

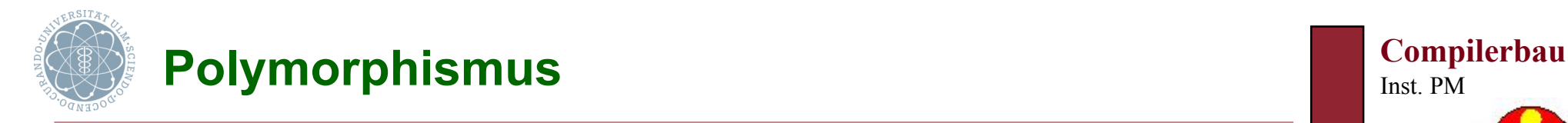

# **Typäquivalenz**

• Durch Unifikation von Typausdrücken

## (Parametrischer) **Polymorphismus**

- Verwendung von Typvariablen bzw. Typausdrücken
- Definition von Funktionen, die für eine Menge von Operanden- und Resultattypen i.w. dasselbe tun
- Wird verwendet in
	- Funktionalen Sprachen
	- Ada: generische Pakete

*Einzelheiten dazu in der Vorlesung "Funktionale Sprachen"*

### **Behandlung** (des Polymorphismus) **durch Typinferenzalgorithmus**

- Berechnet für jede Anwendung einer polymorph getypten Funktion den richtigen Typ
- Stellt fest, ob all diese so berechneten Typen ein gemeinsames Typschema haben (das dann der Typ der Funktion ist)

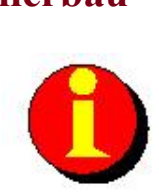